# <span id="page-0-0"></span>Ordre de charge dans le modèle de Hubbard étendu

par

Vincent Sasseville

Mémoire présenté au département de physique en vue de l'obtention du grade de maître ès sciences (M.Sc.)

> FACULTÉ des SCIENCES UNIVERSITÉ de SHERBROOKE

Sherbrooke, Québec, Canada, 11 mars 2016

### Le 11 mars 2016

*Le jury a accepté le mémoire de Monsieur Vincent Sasseville dans sa version finale.*

Membres du jury

Professeur David Sénéchal Directeur de recherche Département de physique

Professeur Patrick Fournier Membre interne Département de physique

Professeur Ion Garate Président rapporteur Département de physique

 $\grave{\text{A}}$  mes parents et amis

# Sommaire

Les supraconducteurs à haute température critique présentent un éventail très riche de phénomènes, outre la supraconductivité. L'un de ces phénomènes, observé au cours des dernières années, est l'ordre de charge. Cela signifie la présence d'une structure dans la densité de charge électrique dont la période est plus longue que celle du réseau cristallin. La relation entre cet ordre et la présence de supraconductivité est l'une des questions les plus étudiées dans le domaine ces dernières années.

L'objectif ultime de ce projet est de vérifier si un modèle théorique simple décrivant la physique des cuprates, le modèle de Hubbard, est en mesure d'expliquer la présence d'ordre de charge. Si tel est le cas, il est aussi intéressant de sonder l'interaction de cet ordre avec la supraconductivité. Les cuprates seront représentés 2 dimensions où chaque site du modèle représente un atome de cuivre alors que les atomes d'oxygène sont négligés. Lorsque l'ordre de charge se retrouve sur les atomes d'oxygène, le modèle présentera ce qu'on appelle l'ordre de lien qui est un cas particulier de l'ordre de charge.

Comme le modèle de Hubbard, aussi simple soit-il, est impossible à résoudre exactement, nous aurons recours à des méthodes de solution approximatives, principalement l'approximation de l'amas variationnel (variational cluster approximation, ou VCA).

La première étape consistera à se familiariser avec les méthodes qui seront éventuellement utilisées. C'est avec un système en une dimension qu'on tentera d'observer l'ordre de lien en utilisant la VCA; une méthode numérique qui sera présentée au second chapitre. Un système en une dimension offre évidemment un problème plus simple qui permettra d'avoir un aperçu de l'efficacité des techniques utilisées pour retrouver de l'ordre de charge dans le modèle utilisé dans ce projet. L'idée est de simuler une dimérisation sur une chaîne d'atomes, ce qui devrait mener vers la présence d'ordre de lien sous les bonnes conditions.

Par la suite on débutera l'exploration des systèmes 2D en négligeant le terme de saut du modèle de Hubbard. Cette étape permettra de faire les calculs analytiquement et ainsi avoir

un point de départ solide pour les tests à venir. Le logiciel Mathematica sera utilisé pour résoudre ce système simplifié. Cette approche permettra d'explorer différentes configurations d'ordre de charge pour voir laquelle est la meilleure. À partir de ces résultats on utilisera l'approximation de Hartree-Fock où l'on pourra tranquillement augmenter la valeur du terme de saut et voir son effet sur l'ordre de charge.

Finalement, on tentera d'observer l'ordre de lien avec la VCA dans un système en deux dimensions. On devra choisir le type d'ordre de charge recherché et choisir des amas en fonction de notre choix. C'est ensuite qu'on pourra rechercher la présence d'ordre de charge en faisant varier le dopage à température nulle. Une fois obtenu un état contenant un ordre de charge avec la bonne densité, on fera la même chose avec la supraconductivité. L'objectif final sera d'observer le comportement des deux phénomènes mis en présence l'un de l'autre.

# Remerciements

Je souhaite remercier et donner crédit à tous ceux qui m'ont aidé de près et de loin à réaliser ce mémoire. D'abord, un énorme merci à mon directeur David Sénéchal qui fut un guide exemplaire tout au long de ma maîtrise. Son soutien constant fut une aide précieuse à la réalisation de ce travail.

Ensuite merci à mes collègues, Jean-Paul Faye qui m'a aidé à plusieurs reprises pendant ma maîtrise et Alexandre Foley qui a toujours été disponible lorsque j'avais des difficultés, et ce, depuis le début de mon bacc. Un merci aussi à Simon Verret qui sera toujours une source fiable lorsqu'on a besoin d'un bon conseil.

Évidemment, un gros merci à ma famille. Merci à mes parents pour leur appui et leur motivation depuis le tout début de mes études. Je ne serai pas rendu jusqu'ici sans tous leurs efforts pour ma réussite. Merci à mon grand frère qui est un modèle à suivre. Merci à ma copine Noëmie qui me donne la force nécessaire pour continuer quand tout semble plus difficile. Finalement, je remercie tous mes amis et mes collègues qui m'ont rendu la vie plus agréable durant cette étape de ma vie.

Merci beaucoup!

# Table des matières

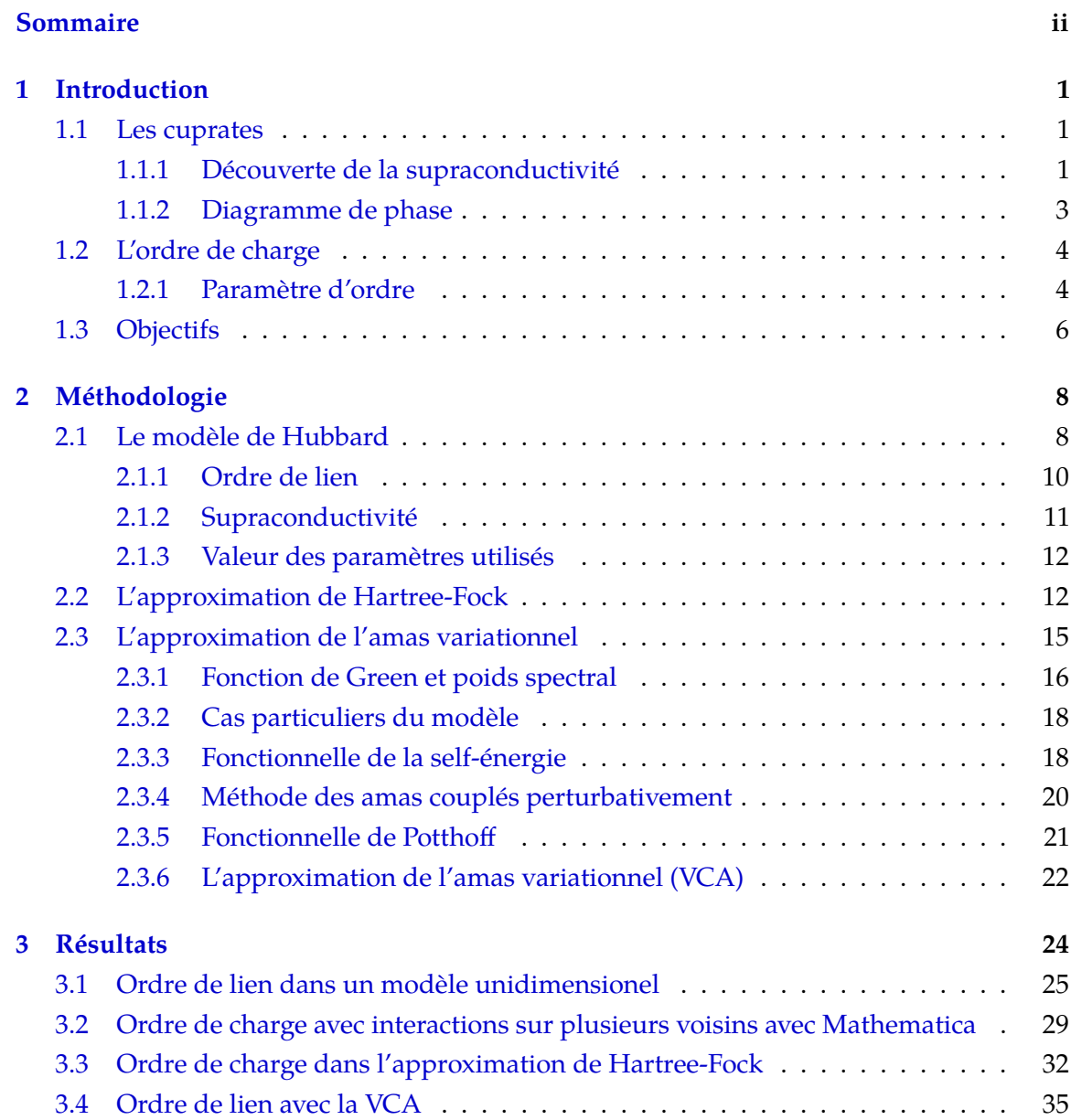

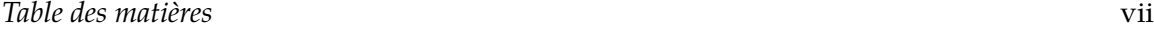

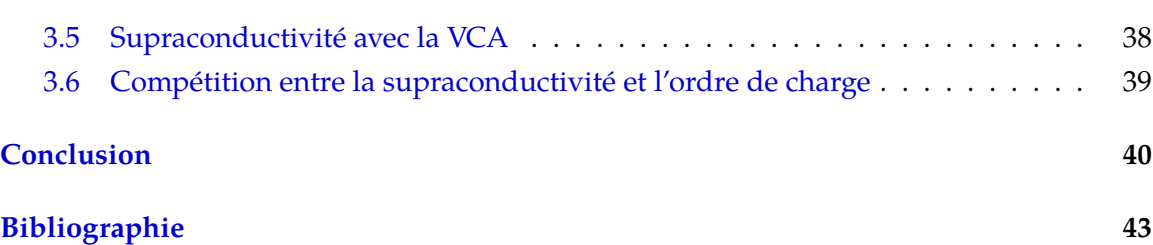

## <span id="page-8-0"></span>Chapitre 1

# Introduction

### <span id="page-8-1"></span>1.1 Les cuprates

#### <span id="page-8-2"></span>1.1.1 Découverte de la supraconductivité

La supraconductivité a été découverte par Kamerlingh Onnes en 1911. C'est grâce à l'hélium liquide que ce dernier a pu réaliser des expériences à très basse température et observer une chute brutale de résistance au transport électrique dans le mercure. En effet, sous la température d'environ 4.16K, il observa une absence complète de pertes ohmiques. Par la suite, plusieurs alliages ont montré de la supraconductivité à leur tour. Les alliages de type "A-15" ( $Nb<sub>3</sub>Sn$ , etc.) se trouvaient parmi ceux ayant la plus haute température critique dans les années 70. Par la suite, deux familles de supraconducteurs exotiques sont découvertes : Les supraconducteurs organiques  $((TMTSF)_{2}X,$  etc.) et les fermions lourds (UBe<sub>13</sub>, etc.). Ce fût en 1986 que la supraconductivité dans les cuprates a été découverte par Johannes Georg Bednorz et Karl Alexander Müller, plus précisément dans le composé Ba-La-Cu-O (LCO) avec une température critique d'environ 30 K. Ensuite, il y a eu la découverte du composé Y-Ba-Cu-O, avec une température critique de 93 K dont le crédit revient à Paul Chu et ses collègues. Pour la première fois, on avait des supraconducteurs avec une température critique supérieure à celle de l'azote liquide, ce qui permettait d'envisager des applications pratiques à faible coût. Il existe plusieurs types de cuprates mais la caractéristique qui les unifie est la structure cristalline composée de plans cuivre-oxygène séparés par des couches comportant la plupart du temps des terres rares.

Pour trouver la supraconductivité il a fallu varier le dopage en modifiant la nature des éléments entre les couches cuivre-oxygène. Par exemple, entre les couches de CuO du YBCO,

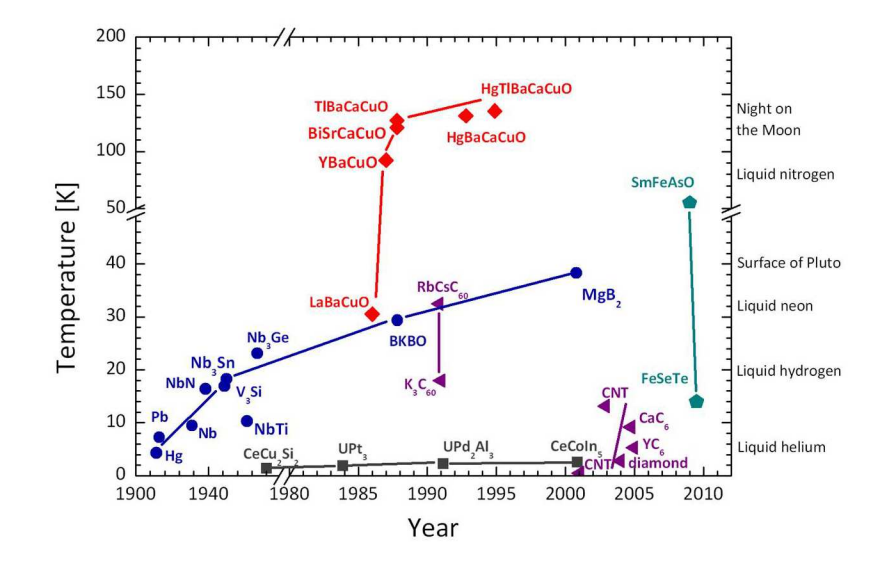

FIGURE 1.1 Ce graphique illustre l'année de la découverte de différents matériaux supraconducteurs avec leur température critique. Tiré de Wikipedia

on retrouve des couches de Barium et d'oxygène et des couches d'Yttrium en alternance (1.2). Le dopage en trou est obtenue en ajoutant de l'oxygène qui diminue le nombres d'électrons dans les couches Cu-O. À gauche, on a un exemple de composé LCO où les couches de cuivre-oxygène sont séparées par des couches de lanthane et d'oxygène où une substitution du LA par du Sr produit aussi des trous dans les plans de Cu-O.

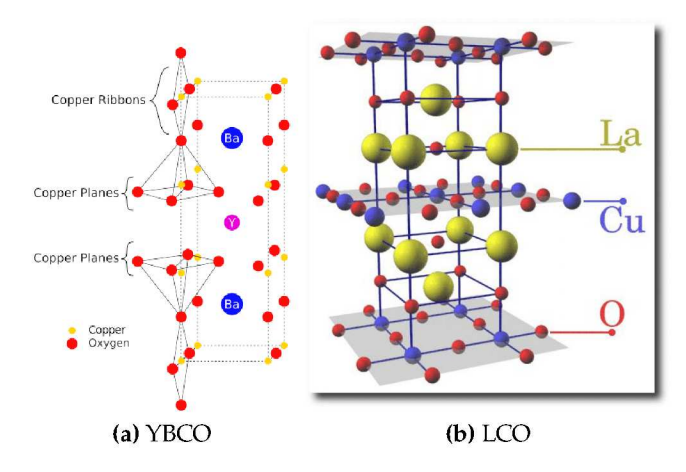

FIGURE 1.2 Exemple de structures cristallines de cuprates

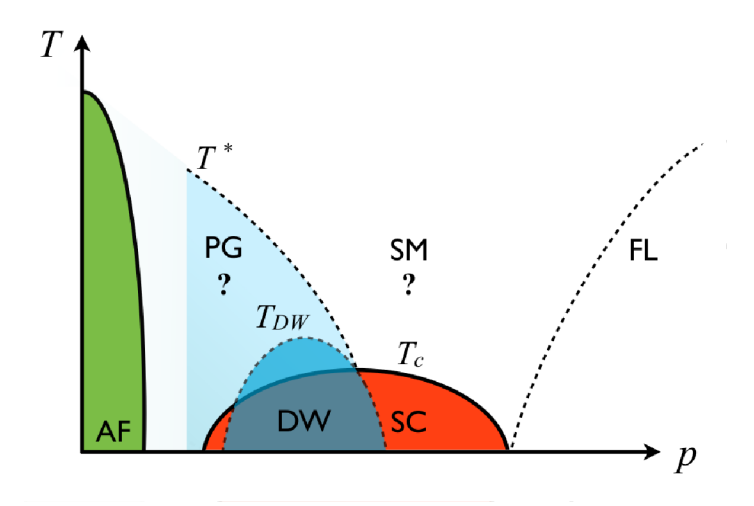

FIGURE 1.3 Diagramme de phase générique d'un cuprate dopé aux trous. En vert, "AF" : La phase antiferromagnétique. En bleu pâle, "PG" : La phase pseudogap. En rouge, "SC" : La phase supraconductrice. En bleu foncé, "DW" : La phase avec onde de charge. "SM" : Métal étrange. "FL" : Liquide de Fermi. "T\*", "T<sub>DW</sub>", "T<sub>c</sub>" : Températures caractéristique du pseudogap, l'onde de charge et la supraconductivité respectivement. Tiré de [1]

#### 1.1.2 Diagramme de phase

Une des raisons qui rend les cuprates intéressants est leur riche diagramme de phase que l'on peut explorer en variant le dopage. Sur la figure 1.3, nous avons la partie dopée aux trous du diagramme. À demi-remplissage on retrouve un isolant de Mott antiferromagnétique. En dopant aux trous, on retrouve la région dite pseudo-gap à température moyenne; à basse température, on a le dôme de supraconductivité et à température un peu plus élevée on retrouve la région dite "métal étrange". Enfin, à dopage très élevé, on a un liquide de Fermi. De récentes expériences ont découvert, en plus, un dôme chevauchant celui de la supraconductivité où l'on observe une onde de densité de charge qui sera le centre d'intérêt de ce projet.

Les premières mesures de pseudogap à haute température ont été réalisées grâce au "déplacement de Knight" (une mesure utilisant la technologie RMN). On observe un pseudogap lorsque la densité d'états est réduite considérablement autour du niveau de Fermi sans tomber à zéro (dans un tel cas nous avons un "vrai" gap). Bien que la physique du pseudogap ne fasse pas encore consensus, plusieurs ont tenté de trouver la cause de ce phénomène et deux explications se sont montrées plus populaires. La première concerne la physique de Mott. Puisque les paramètres sont proches de ceux d'un isolant de Mott, on

<span id="page-11-2"></span>peut penser que les interactions sont suffisamment importantes pour créer le gap partiel observé. Dans la région pseudogap à plus basse température, une explication différente mérite d'être considérée. Dans cette région, on a observé aussi de l'ordre de charge à courte porté ou peu corrélé (ordre non-cohérent). Certains pensent que cette brisure de symétrie partielle pourrait aussi être responsable du pseudogap [\[2\]](#page-51-0). Les deux explications ne sont pas exclusives.

On reconnaît la supraconductivité par la présence d'un gap dans le spectre électronique. Les électrons forment un état singulet appelé paire de Cooper à cause d'une attraction effective. Cet état est similaire à un suprafluide et donc les porteurs de charge peuvent se déplacer sans résistance. Dans les supraconducteurs conventionnels, le phénomène est invariant sous rotation; on dit alors que l'on a un supraconducteur isotrope ou de type S. Par contre, dans les cuprates, des expériences ont montré que le gap est observé dans la direction des liens Cu-O mais ce n'est pas le cas pour la direction à 45 degrés de ces mêmes liens. On a alors un supraconducteur avec gap anisotrope de type *d*. Le signe du gap change selon la direction pour accommoder la répulsion entre les électrons. La figure [\(1.4\)](#page-12-0) montre la phase supraconductrice d'un cuprate dopé aux trous. On observe un dôme à un dopage variant entre 5% et 26% où la température critique optimale se trouve aux environs de 16%. À 12%, sur le même graphique, se trouve le maximum de l'inverse de la masse effective, résultat d'expériences de diffraction de neutron [\[3\]](#page-51-1). Ces résultats sont soupçonnés d'être en lien avec la présence d'ordre de charge, ce qui laisse croire que celle-ci est en lien avec l'épaulement du dôme de la supraconductivité qu'on observe autour de 11% . Le lien entre l'épaulement et la présence d'ordre de charge fait l'hypothèse de ce mémoire où on tentera de reproduire ces données théoriquement.

## <span id="page-11-0"></span>1.2 L'ordre de charge

### <span id="page-11-1"></span>1.2.1 Paramètre d'ordre

L'ordre de charge sera le sujet principal de ce mémoire mais le but ultime est d'avoir une fenêtre pour en apprendre un peu plus sur la supraconductivité. Déjà en 1995, on observait ce phénomène dans le composé LSCO [\[4\]](#page-51-2) avec la diffusion de neutrons. Puis quelques années plus tard, dans les YBCO [\[5\]](#page-51-3) avec des expériences de résonance magnétique nucléaire. Ce phénomène a aussi été observé par microscopie à effet tunnel (STM) [\(1.6\)](#page-13-1), mais c'est par

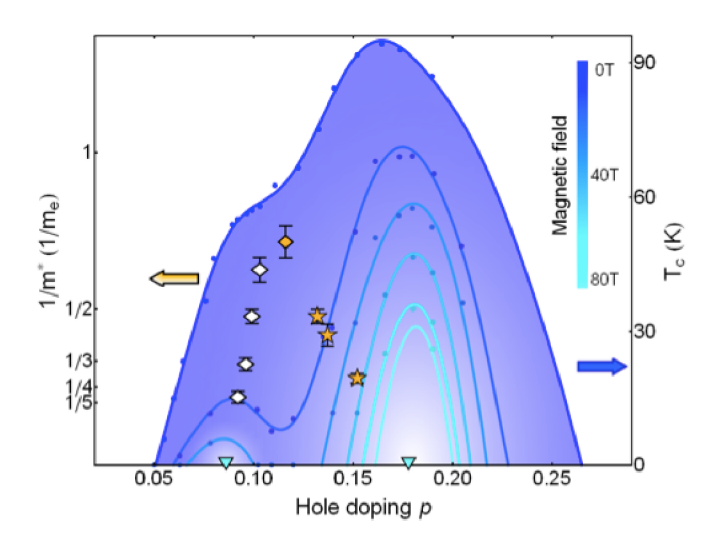

FIGURE 1.4 Figure tirée de la référence [3]. Les points bleus correspondent à la  $T_c$  de la supraconductivité pour différentes valeurs de champ magnétique et les carrés correspondent à un changement significatif dans les propriétés du matériau, ce qui pourrait être causé par l'ordre de charge observé sur la figure 1.5

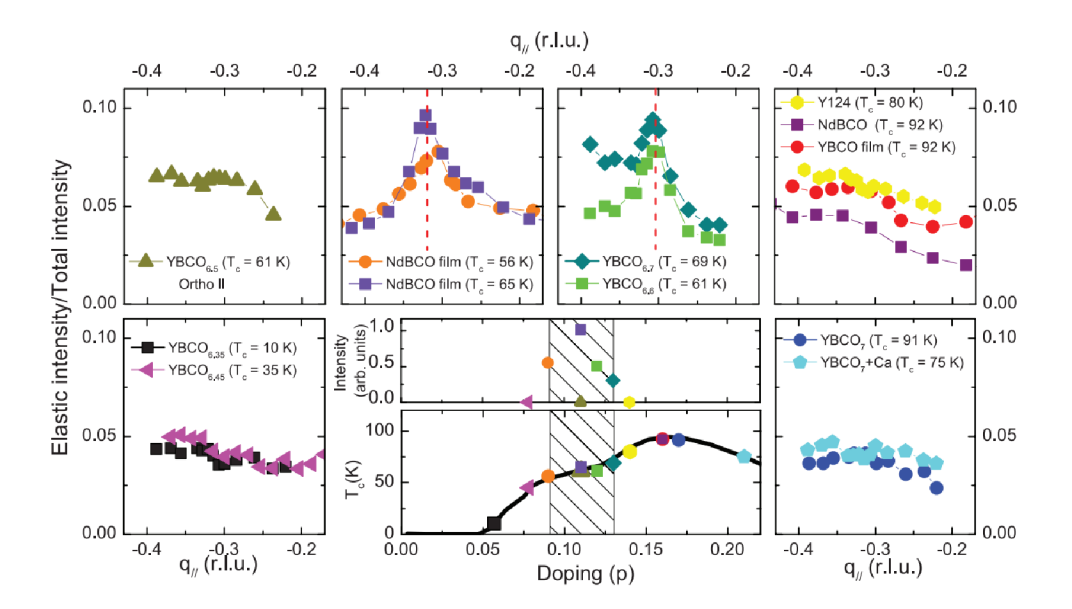

FIGURE 1.5 Résultats d'expériences par rayons X. On remarque que l'ordre de charge est surtout présent pour des dopages aux alentours de 0.12. Le vecteur d'onde dominant pour ces ordres est de  $0.\overline{3\frac{\pi}{a}}$  (où *a* est le pas du réseau). Tiré de [6]

rayons X (1.5) qu'on retrouve les résultats les plus précis.

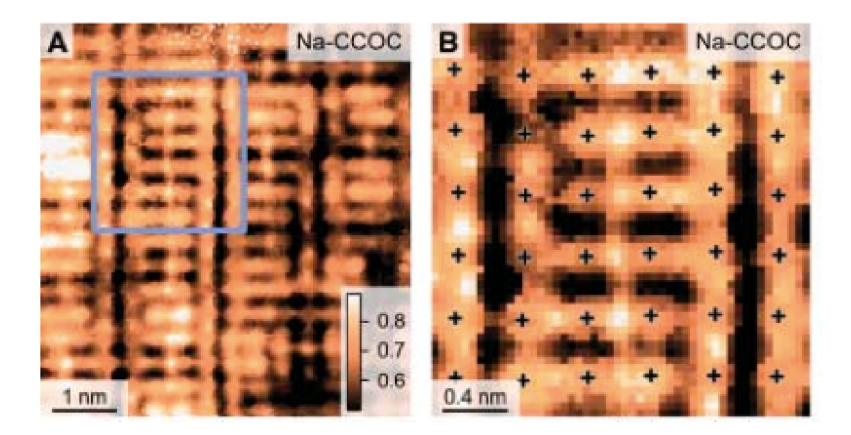

FIGURE 1.6 Résultats d'expériences par STM. Ici on voit que les charge sont concentrées entre les sites qui sont les atomes de cuivre. La charge se retrouve donc sur les atomes d'oxygène. Tiré de [7]

On définit un état possédant un ordre de charge lorsqu'il y a modulation de la densité électronique avec une période différente de celle du cristal. Bien sûr, il existe différents types d'ordre de charge, par exemple, dans le composé YBCO, un ordre de charge linéaire a été observé, c'est-à-dire un état où la charge est modulée dans une direction suivant les plans Cu-O, mais est constante dans l'autre [5]. Dans ce cas, on retrouve le maximum de charge sur les atomes d'oxygène. Selon les composés et les échantillons, on retrouve aussi des ondes de type rayures diagonales, ou alors des configurations de type damier. En ajoutant un champ magnétique, l'ordre de charge devient plus prononcé. Sachant que la supraconductivité disparaît en présence d'un tel champ, on obtient un argument de plus favorisant l'idée que ces deux états sont en compétition.

#### Objectifs 1.3

Ce projet est de nature exploratoire. L'objectif principal est de tester la capacité du modèle de Hubbard à expliquer les résultats expérimentaux concernant l'ordre de charge dans les cuprates. Plus concrètement on tentera d'obtenir spontanément l'ordre de charge en considérant les interactions électron-électron à courte portée et de voir son effet lorsque mis en compétition avec la supraconductivité.

D'abord il faudra s'assurer que les outils utilisés sont capables de reproduire l'ordre de charge. Il s'agira de la première étape du projet qui sera en même temps une familiarisation avec les méthodes utilisées. Pour mieux comprendre le comportement d'un système à interactions fortes, on commencera par étudier le cas où les interactions sont très fortes

comparées à l'énergie cinétique (*U t*) qui sera négligée. Ce système peut se résoudre analytiquement et l'objectif sera de montrer que l'on peut obtenir l'ordre de charge seulement avec les interactions électron-électron. Ces résultats serviront aussi comme point de départ pour la suite où l'on commencera à donner de petites valeurs à l'énergie cinétique des électrons. On étudiera les changements dans les configurations d'ordre de charge lorsque l'énergie cinétique devient du même ordre que l'énergie potentielle.

Par la suite, on tentera d'étudier la présence de l'ordre de charge dans le diagramme de phases des cuprates en utilisant des méthodes d'amas et en se limitant à un seul type d'ordre qui sera un ordre de lien de période trois. L'objectif sera d'identifier le dopage auquel le phénomène est présent. On veut aussi reproduire les résultats pour la supraconductivité dans les amas choisis. Finalement, on forcera la présence de l'ordre de charge pour ensuite voir si la supraconductivité perd de l'amplitude. On fera aussi l'expérience inverse où l'on tentera de retrouver l'ordre de charge avec la présence forcée de la supraconductivité.

# <span id="page-15-0"></span>Chapitre 2

# Méthodologie

## <span id="page-15-1"></span>2.1 Le modèle de Hubbard

Le modèle de Hubbard est un modèle utilisé en physique de l'état solide et tient son nom de John Hubbard pour ces travaux en 1963 sur l'interaction électron-électron. Le modèle de Hubbard utilise la base de Wannier pour représenter les électrons, qui pourront se localiser sur un réseau cristallin. Les sites sont étiquetés par les indices *i* et *j* puis le spin avec *α*, pour écrire le hamiltonien suivant :

$$
H = -\sum_{ij\alpha} t_{i,j} c_{i\alpha} c_{j\alpha}^{\dagger} + U \sum_{i} n_{i\uparrow} n_{i\downarrow}
$$
 (2.1)

On utilise ici la deuxième quantification où *ci<sup>α</sup>* et *c* † *iα* sont respectivement les opérateurs de destruction et de création pour un électron de spin *α* sur le site i. L'opérateur *ni*,*<sup>α</sup>* = *c* † *i*,*α ci*,*<sup>α</sup>* compte l'occupation électronique dans l'état (*i*, *α*), soit 0 ou 1.

Le premier terme du hamiltonien représente le terme de saut, ou l'énergie cinétique. Le modèle peut être défini en une ou plusieurs dimensions. On utilise habituellement un réseau carré de sites et c'est dans le terme *ti*,*<sup>j</sup>* qu'on trouve l'information sur la structure électronique du matériau. On définit habituellement les sauts aux plus proches voisins par *t*, les sauts aux voisins en diagonale par *t' ,* les sauts aux troisièmes voisins par *t''* (voir figure [2.1\)](#page-16-1). Les autres sauts possibles seront négligés. Le second terme représente l'énergie potentielle. Le paramètre *U* ne contribue que si deux électrons de spin opposés se trouvent sur un même site. Si  $U = 0$ , on se retrouve alors avec un modèle de liaisons fortes sans interactions.

<span id="page-16-3"></span><span id="page-16-1"></span>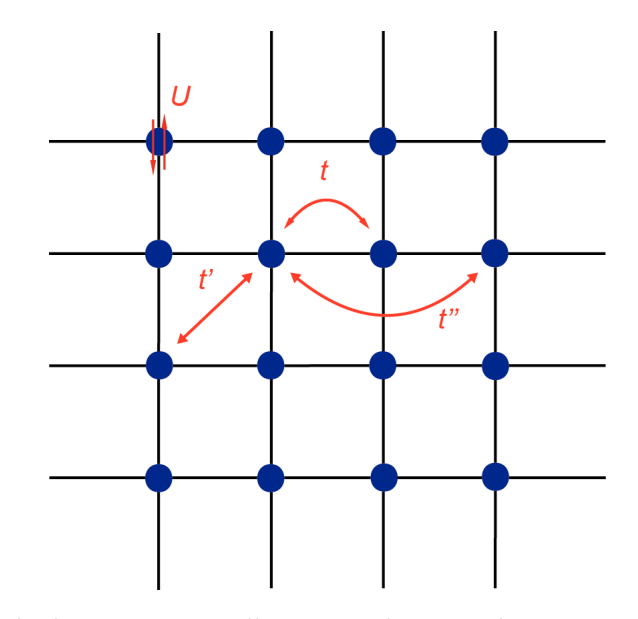

**Figure 2.1** Exemple de réseau 2D et illustration de cas ou les paramètres concernés interviennes

Si on ne considère pas l'interaction entre les électrons sur des sites différents, on parle alors du modèle de Hubbard simple. Dans le cas contraire, il s'agit du modèle de Hubbard étendu et le hamiltonien serait plutôt :

<span id="page-16-2"></span>
$$
H = -\sum_{ij\alpha} t_{ij} c_{i\alpha} c_{j\alpha}^{\dagger} + U \sum_{i} n_{i\uparrow} n_{i\downarrow} + \frac{1}{2} \sum_{ij} V_{ij} n_{i} n_{j}
$$
(2.2)

<span id="page-16-0"></span>C'est le modèle de Hubbard en deux dimensions qui est utilisé pour étudier les cuprates. Les sites représentent les atomes de cuivre et les liens entre les sites seront associés aux atomes d'oxygène. La composante verticale est négligée, principalement parce que la distance entre les plans est plus grande que la distance entre les atomes du même plan ou aussi, dans certain cas, car les liaisons verticales sont covalentes, et donc beaucoup plus faibles que les liaisons transversales ioniques. Par conséquent, la valeur du terme de saut interplan est négligeable comparée à la valeur des sauts parallèle au plan. C'est aussi le cas pour l'interaction de Coulomb. Par contre, une composante *t<sup>z</sup>* est nécessaire pour stabiliser l'ordre supraconducteur ou l'ordre de charge à température finie. Le théorème de Mermin-Wagner stipule qu'il ne peut y avoir de brisure de symétrie continue en dimension 2 à température *T* > 0 [\[8\]](#page-51-4). De plus, le modèle néglige aussi les phonons et l'interaction spinorbite. Principalement, il décrit de façon assez complète les interactions entre électrons qui sont importantes dans les cuprates.

#### <span id="page-17-1"></span>2.1.1 Ordre de lien

Pour pouvoir modéliser l'ordre de charge, il faut d'abord définir mathématiquement le paramètre d'ordre. Il y a plusieurs façons de définir ce paramètre. Ici nous allons utiliser la définition qui se trouve dans l'article de Chowdhury [\[1\]](#page-51-5). Cette définition est adaptée pour décrire les ordres de lien, ce qui correspond à un maximum de charge sur les atomes d'oxygène. On parle d'ordre de lien ici comme un cas particulier de l'ordre de charge où la seule différence est que le maximum de déviation avec la charge moyenne ne se retrouve pas systématiquement sur un site (c'est-à-dire un atome de cuivre).

D'abord, on définit l'observable suivant s'appliquant sur les sites *i* et *j*

$$
P_{i,j} = \sum_{\alpha} \langle c_{i\alpha}^{\dagger} c_{j\alpha} \rangle = \sum_{\mathbf{Q}} \sum_{\mathbf{k}} P_{\mathbf{Q}}(\mathbf{k}) e^{i\mathbf{k}(\mathbf{r}_{i}-\mathbf{r}_{j})} e^{i\mathbf{Q}(\mathbf{r}_{i}+\mathbf{r}_{j})/2}
$$
(2.3)

**Q** correspond au vecteur d'onde du centre de masse alors que **k** correspond au vecteur d'onde relatif.

On peut également écrire la définition dans la base des vecteurs d'ondes **k** :

$$
\sum_{\alpha} \langle c_{\mathbf{k}-\mathbf{Q}/2,\alpha}^{\dagger} c_{\mathbf{k}+\mathbf{Q}/2,\alpha} \rangle = P_{\mathbf{Q}}(\mathbf{k}) \tag{2.4}
$$

Le terme *P***Q**(**k**) gouverne, en quelque sorte, le type d'ordre de charge que cette observable représente. La valeur du vecteur **Q** contient l'information de la période de l'ordre de charge. Plusieurs exemples se retrouvent sur la figure [2.2.](#page-18-0) Si *P***Q**(**k**) est indépendant de **k**, on a une simple modulation sur les sites avec une période donnée par  $\frac{2\pi}{|\mathbf{Q}|}$ .

<span id="page-17-0"></span>Une onde de la forme *<sup>P</sup>***Q**(**k**) <sup>∝</sup> cos(**k***x*) − cos(**k***y*) a été observée dans au moins deux familles de cuprates (BSSCO et Na-CCOC). De plus, plusieurs expériences démontrent l'évidence d'un vecteur d'onde **Q** dans la même direction que les liens Cu-O. Donc **Q** = (*Q*0, 0)ou(0, *Q*0) avec une valeur de *Q*<sup>0</sup> décroissante lorsque le dopage en trous augmente, ce qui entraine que l'onde est incommensurable à un certain point. Cependant, dans les cuprates à base de La, des observations aux rayons X indiqueraient plutôt une onde de la forme *P***Q**(**k**) ∝ cos(**k***x*) + cos(**k***y*). Ces expériences influenceront le choix de l'opérateur *Pi*,*<sup>j</sup>* pour les futures simulations dans ce projet.

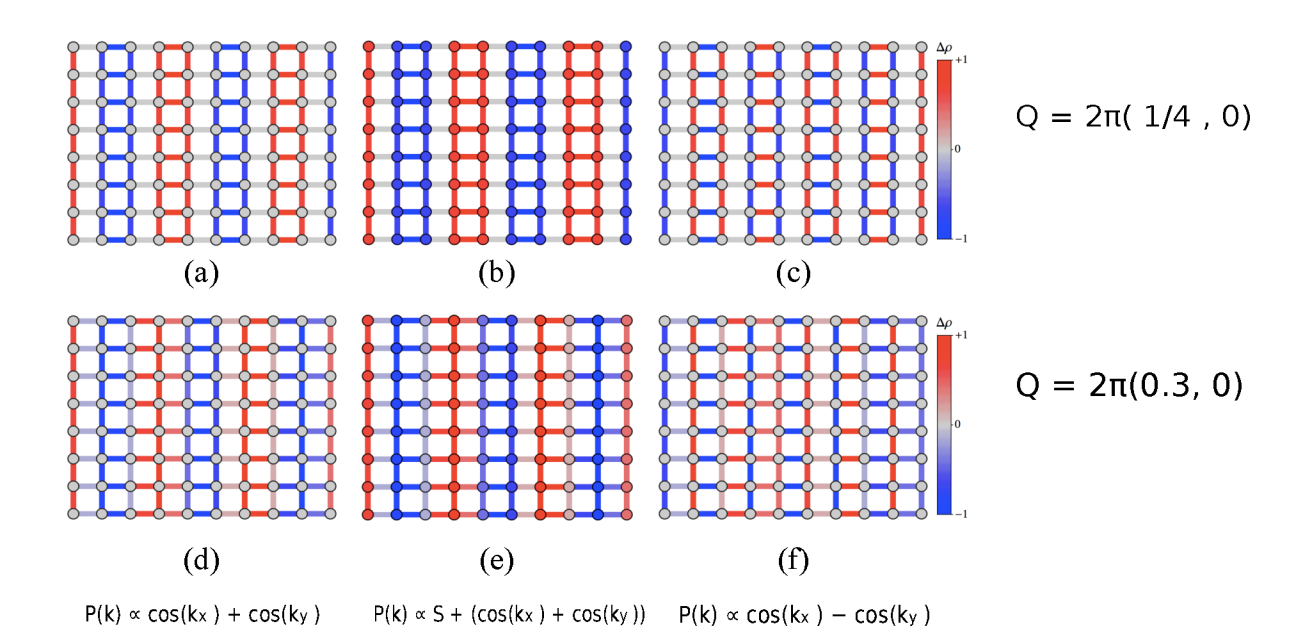

FIGURE 2.2 Six exemples d'ordre de charge pour différentes situations décrites par l'équation  $(2.3)$ : (a), (b) et (c) :  $\mathbf{Q} = 2\pi(\frac{1}{4}, 0)$ , on a un vecteur d'onde commensurable. Ensuite (d), (e) et (f) :  $Q = 2\pi(0.3, 0)$ , on a un vecteur d'onde incommensurable. Pour (a) et (d) :  $P(\mathbf{k}) \propto \cos(\mathbf{k}_x) + \cos(\mathbf{k}_y)$ . Pour (b) et (e) :  $P(\mathbf{k}) \propto S + (\cos(\mathbf{k}_x) + \cos(\mathbf{k}_y))$ où *S* est une constante. Pour (c) et (f) :  $P(\mathbf{k}) \propto \cos(\mathbf{k}_x) - \cos(\mathbf{k}_y)$ . Tiré de [1]

#### 2.1.2 Supraconductivité

Comme mentionné précédemment, la supraconductivité est caractérisée par la présence de paires de Cooper. Il faut donc utiliser une observable mesurant la présence de celles-ci. On définit alors l'opérateur suivant :

$$
\hat{D} = \sum_{ij} \Delta_{ij} c_{i\uparrow} c_{j\downarrow} + \text{c.h} \tag{2.5}
$$

Cet opérateur est la somme des termes créant ou détruisant une paire d'électrons sur des sites voisins. Il ne conserve pas le nombre de particules mais il conserve le spin total. Le paramètre d'ordre supraconducteur sera la valeur moyenne de cet opérateur, soit  $\langle \hat{D} \rangle$ . La fonction  $\Delta_{ij}$  change selon le type de supraconductivité. Par exemple, pour les supraconducteurs conventionels qui sont la plupart du temps de type s,  $\Delta_{ij}$  a toujours le même signe. Pour les cuprates et plusieurs supraconducteurs non conventionnels, on a de la supraconductivité <span id="page-19-3"></span>de type *d<sup>x</sup>* <sup>2</sup>−*<sup>y</sup>* <sup>2</sup> où :

$$
\Delta_{ij} = \begin{cases} 1 & \text{si } \mathbf{r}_j - \mathbf{r}_i = \hat{\mathbf{e}}_x \\ -1 & \text{si } \mathbf{r}_j - \mathbf{r}_i = \hat{\mathbf{e}}_y \end{cases}
$$
(2.6)

#### <span id="page-19-0"></span>2.1.3 Valeur des paramètres utilisés

Dans ce projet, l'échelle des paramètres n'a pas d'incidence sur les résultats. L'important est la valeur relative de ceux-ci. Dans la plupart des cas, on fixera  $t = 1$ . C'est à partir de cette valeur que l'on pourra quantifier les autres paramètres. Par exemple, dans l'étude des interactions fortes, on peut avoir  $U = 8t$ , donc  $U = 8$ . On inclura aussi pour certains calculs des sauts aux voisins plus éloignés. On note *t* 0 les sauts diagonaux ((1, 1) et (1, −1)) puis *t*" les sauts aux troisièmes voisins $((2,0)$  et  $(0,2)$ ). Les valeurs de ces paramètres couramment utilisées pour représenter le cuprate YBCO sont : *t* <sup>0</sup> = −0.3*t* et *t*" = 0.2*t* ( [\[9\]](#page-51-6))

### <span id="page-19-1"></span>2.2 L'approximation de Hartree-Fock

Pour travailler avec des interactions entre électrons, il faut faire certaines approximations. Une des approches utilisées dans ce travail est l'approximation de Hartree-Fock. Cette approche à l'avantage d'être souple et de faire apparaître des brisures de symmétrie comme l'ordre de charge sans qu'on ait à cibler le type d'ordre et la période comme dans la VCA que l'on verra plus tard. C'est une approximation de type champ moyen et il en existe plusieurs variantes. La méthode utilisée dans ce travail est la méthode non-restreinte. Dans cette section, une somme sur les indices répétés est implicite.

On commence en écrivant le hamiltonien d'électrons en interactions suivant :

$$
H = t_{ij}c_i^{\dagger}c_j + \frac{1}{4}V_{ijkl}c_i^{\dagger}c_j^{\dagger}c_l c_k
$$
\n(2.7)

D'abord on définit l'état de Hartree-Fock comme étant :

$$
|HF\rangle = d_1^{\dagger}...d_N^{\dagger}|0\rangle \tag{2.8}
$$

 $|0\rangle$  est l'état du vide et *N* est le nombre total d'électrons. Cet état représente le cas où tous les électrons occupent un état particulier d'énergie minimum jusqu'au niveau de Fermi. Il s'agit de la mer de Fermi. L'opérateur *d<sup>α</sup>* est défini comme :

<span id="page-19-2"></span>
$$
d_{\alpha} = U_{i\alpha}^* c_i \tag{2.9}
$$

<span id="page-20-0"></span>avec la matrice *U* qui est unitaire. Les composantes de cette matrice seront déterminées de façon variationel afin que l'énergie soit stationnaire. On utilise pour cela le théorème de Wick pour évaluer *E*<sub>0</sub>. [\[10\]](#page-51-7)

$$
E_0 = \langle HF|H|HF \rangle = t_{ij} \langle c_i^{\dagger} c_j \rangle + \frac{1}{4} V_{ijkl} \langle c_i^{\dagger} c_k \rangle \langle c_j^{\dagger} c_l \rangle - \langle c_i^{\dagger} c_l \rangle \langle c_j^{\dagger} c_k \rangle
$$
  
=  $t_{ij} \langle c_i^{\dagger} c_j \rangle + \frac{1}{2} V_{ijkl} \langle c_i^{\dagger} c_k \rangle \langle c_j^{\dagger} c_l \rangle$  (2.10)

En utilisant l'équation [\(2.9\)](#page-19-2) ainsi que les relations d'anticommutation pour fermions sur les opérateurs *d<sup>α</sup>* et *d* † *α* , on trouve que :

$$
\langle c_i^{\dagger} c_j \rangle = U_{i\alpha}^* U_{j\alpha} n_{\alpha} \tag{2.11}
$$

où *n<sup>α</sup>* = *d* † *<sup>α</sup>dα*. On substitue l'équation précédente dans l'expression de *E*<sup>0</sup> :

$$
E_0 = t_{ij} U_{i\alpha}^* U_{j\alpha} n_\alpha + \frac{1}{2} V_{ijkl} U_{i\alpha}^* U_{j\beta}^* U_{k\alpha} U_{l\beta} n_\alpha n_\beta \qquad (2.12)
$$

En utilisant la méthode du multiplicateur de Lagrange et en tenant compte de la contrainte  $U_{i\alpha}^* U_{i\beta} = \delta_{\alpha\beta}$ , on trouve :

$$
E_0 = t_{ij} U_{i\alpha}^* U_{j\alpha} n_\alpha + \frac{1}{2} V_{ijkl} U_{i\alpha}^* U_{j\beta}^* U_{k\alpha} U_{l\beta} n_\alpha n_\beta - \lambda_{\alpha\beta} (U_{i\alpha}^* U_{i\beta} - \delta_{\alpha\beta})
$$
(2.13)

Les équations de Hartree-Fock sont l'expression du principe variationnel :

$$
\frac{\partial E_0}{\partial U_{i\alpha}} = 0 \qquad \qquad \frac{\partial E_0}{\partial U_{i\alpha}^*} = 0 \tag{2.14}
$$

Ensuite a l'aide d'une transformation unitaire, on peut redéfinir les matrices *U* pour imposer au multiplicateur de Lagrange d'être diagonal. On peut démontrer qu'une telle transformation est possible sans changer les propriétés d'orthogonalités des matrices *U* et des opérateurs *d*. Si en plus on suppose que *α* et *β* vont de 1..*N*, ce qui permet de simplifier les *n*<sup>*α*</sup> et *n*<sup>β</sup>, on retrouve l'équation :

$$
[t_{ik} + V_{ijkl} U^*_{j\beta} U_{l\beta}] U_{k\alpha} = \epsilon_{\alpha} U_{i\alpha} \tag{2.15}
$$

L'équation est non linéaire, mais est résolue de manière itérative. La première étape de la procédure consiste à choisir une valeur de départ pour *U* et fixer les matrices *U*∗ *jβ* et *Ulβ*, les matrices qui multiplient *Vijkl* à l'intérieur des crochets. Ensuite on résout l'équation aux valeurs propres pour trouver une nouvelle valeur de *U*. Finalement, on doit faire des itérations sur ces étapes jusqu'au moment où la valeur de *U* converge.

Parfois il peut être très difficile de converger vers une solution. Dans ce cas il existe une approche qu'on appelle l'approximation de Hartree-Fock restreinte. C'est une moins bonne approximation mais elle a l'avantage de converger plus facilement. Voici un exemple pour l'ordre de charge. On commence avec le Hamiltonien du modèle de Hubbard avec interactions étendues :

$$
H = -\sum_{ij\alpha} t_{ij} c_{i\alpha} c_{j\alpha}^{\dagger} + U \sum_{i} n_{i\uparrow} n_{i\downarrow} + \frac{1}{2} \sum_{ij} V_{ij} n_{i} n_{j}
$$
 (2.16)

On définit

$$
n_i = \bar{n}_i + \delta n_r \tag{2.17}
$$

où *n*¯*<sup>i</sup>* est la densité moyenne et *δn<sup>r</sup>* représente la déviation de la charge par rapport à la moyenne sur le site *r*. Le produit *nin<sup>j</sup>* s'exprime alors comme suit :

$$
n_i n_j = \bar{n}_i \bar{n}_j + \delta n_i \bar{n}_j + \bar{n}_i \delta n_j + \delta n_i \delta n_j \tag{2.18}
$$

On suppose que les modulations sont beaucoup plus petites que la densité moyenne et alors on peut négliger le terme  $\delta n_i \delta n_j$ . Ensuite on substitue  $\delta n_i = n_i - \bar{n}_i$  et on trouve :

$$
n_i n_j = n_i \bar{n}_j + \bar{n}_i n_j - \bar{n}_i \bar{n}_j \tag{2.19}
$$

On traite le terme avec *U* de la même manière et le Hamiltonien devient alors :

$$
H = -\sum_{ij\alpha} t_{ij} c_{i\alpha} c_{j\alpha}^{\dagger} + U \sum_i [n_{i\uparrow} \bar{n}_{i\downarrow} + n_{i\downarrow} \bar{n}_{i\uparrow} - \bar{n}_{i\uparrow} \bar{n}_{i\downarrow}] + \frac{1}{2} \sum_{ij} V_{ij} [n_i \bar{n}_j + \bar{n}_i n_j - \bar{n}_i \bar{n}_j] \tag{2.20}
$$

<span id="page-21-0"></span>Le terme d'interaction devient alors un terme à un corps. On peut donc résoudre le Hamiltonien en posant une valeur initial de  $\bar{n}_i$  et  $\bar{n}_j$  pour ensuite résoudre le problème à un corps et calculer les valeurs moyennes  $\langle n_i \rangle$ . Alors, on met à jour les paramètres du Hamiltonien en posant  $\bar{n}_i = \langle n_i \rangle$ . Finalement, on recommence jusqu'à convergence tel qu'illustré à la figure  $(2.3).$  $(2.3).$ 

<span id="page-22-1"></span>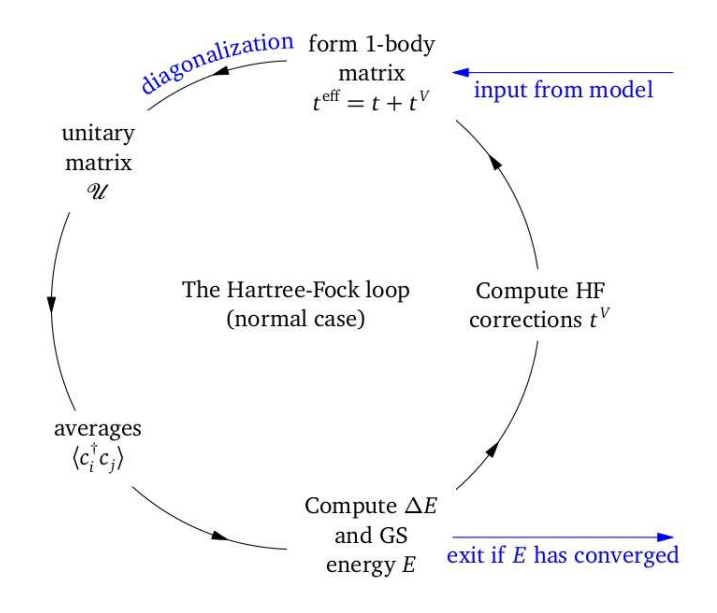

**Figure 2.3** Illustration de la boucle de convergeance de l'approximation Hartree-Fock

## 2.3 L'approximation de l'amas variationnel

<span id="page-22-0"></span>Appliquer le modèle de Hubbard sur les cuprates pour faire des simulations numériques est loin d'être facile. Pour reproduire la réalité, il faudrait prendre un grand nombre de sites tout en gardant les effets quantiques ce qui demanderait une quantité de mémoire informatique qui dépasse les limites de notre technologie. En effet, puisque dans le modèle de Hubbard, chaque site peut être dans 4 états différents  $(|0,0\rangle, |\uparrow,0\rangle, |0,\downarrow\rangle, |\uparrow, \downarrow\rangle)$ , l'espace de Hilbert est de dimension 4 *<sup>n</sup>* où *n* est le nombre de sites. En pratique, on rencontre les limites des ordinateurs aux alentours de *n* = 16, malgré que certains calculs ont été effectués sur des modèles allant jusqu'à *n* = 24, ce qui est toujours loin d'être suffisant. C'est pour cette raison qu'on doit faire appel à des approximations comme la méthode de l'amas variationnel. Le principe sera de choisir un amas de petite taille, habituellement entre quatre et dix sites, mais de le répéter de façon quasi-infinie pour former un super-réseau [\(2.4\)](#page-23-0). C'est à ce moment qu'il sera possible de calculer les paramètres recherchés sur les amas pour ensuite les généraliser pour le système complet à l'aide des méthodes présentées dans cette section.

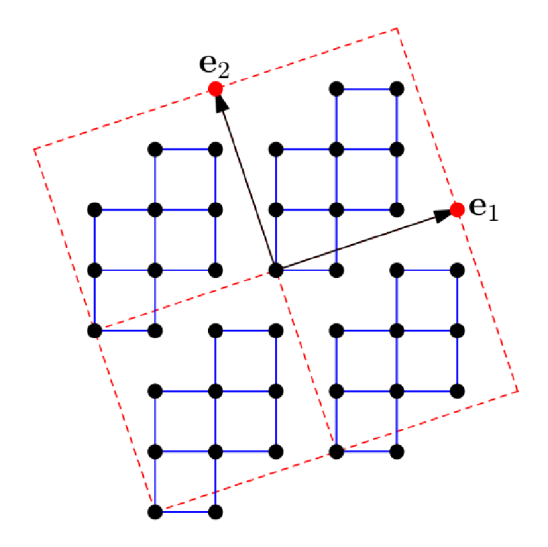

FIGURE 2.4 Exemple d'amas de 10 sites avec les vecteurs du super-réseau

#### $2.3.1$ Fonction de Green et poids spectral

Dans un premier temps, il faut introduire quelques outils indispensables pour les méthodes de calcul sur amas. Même avec de petits amas, mettre en mémoire toute l'information d'un état est impossible à faire en pratique. La fonction de Green, nommée en l'honneur du mathématicien George Green, permet d'avoir l'information partielle d'un état. C'est la fonction de Green à une particule qui sera utilisée dans ce projet. Elle permet d'avoir les quantités qui ne concernent qu'une particule, ce qui allège la mémoire requise pour stocker l'information à un niveau pratique. On commence par définir directement la fonction de Green en fonction de la fréquence pour le modèle de Hubbard à température nulle :

$$
G_{ij}(z) = \langle \Omega | c_i \frac{1}{z - H + E_0} c_j^{\dagger} | \Omega \rangle + \langle \Omega | c_j^{\dagger} \frac{1}{z + H - E_0} c_i | \Omega \rangle \tag{2.21}
$$

Ici, z est la fréquence complexe,  $|\Omega\rangle$  est l'état fondamental avec l'énergie  $E_0$  et H est le Hamiltonien du système. On peut ensuite passer à la représentation spectrale (ou de Lehman)

$$
G_{ij}(z) = \sum_{m} \langle \Omega | c_i | m \rangle \frac{1}{z - E_m + E_0} \langle m | c_j^{\dagger} | \Omega \rangle + \sum_{m'} \langle \Omega | c_j^{\dagger} | m' \rangle \frac{1}{z + E_m' - E_0} \langle m' | c_i | \Omega \rangle \tag{2.22}
$$

Ici, les sommes sur *m* et *m'* sont prises sur tous les états de l'espace de Hilbert, mais seuls certains sous-espaces contribuent. En fait, pour  $|m\rangle$ , on à seulement les états avec  $n+1$ particules et pour  $|m'\rangle$  seulement les états avec  $n-1$  particules où n est le nombre de particules dans l'état fondamental  $|\Omega\rangle$ .

La fonction de Green peut aussi être considérée comme fonction du temps. En faisant la transformée de Fourier, on montre que :

$$
\mathbf{G}_{ij}(t) = -i\theta(t)\langle\Omega|c_i(t)c_j^{\dagger}(0)|\Omega\rangle + i\theta(-t)\langle\Omega|c_j^{\dagger}(0)c_i(t)|\Omega\rangle \tag{2.23}
$$

Ici, *θ*(*t*) est la fonction de Heaviside et l'évolution temporelle est définie dans le schéma de  $Heisenberg: c_i(t) = e^{iHt}c_i(0)e^{-iHt}$ 

Puisqu'on a l'invariance sous translation on peut écrire la fonction de Green dépendante des vecteurs d'ondes. D'abord on fait la transformée de Fourier des opérateurs de création et de destruction :

$$
c_{\mathbf{k}} = \frac{1}{\sqrt{N}} \sum_{j} e^{-i\mathbf{r}_{j} \cdot \mathbf{k}} c_{j} \qquad c_{\mathbf{k}}^{\dagger} = \frac{1}{\sqrt{N}} \sum_{j} e^{i\mathbf{r}_{j} \cdot \mathbf{k}} c_{j}^{\dagger}
$$
 (2.24)

Ce qui donne :

$$
G(\mathbf{k}, \mathbf{k}', z) = \langle \Omega | c_{\mathbf{k}} \frac{1}{z - H + E_0} c_{\mathbf{k}'}^{\dagger} | \Omega \rangle + \langle \Omega | c_{\mathbf{k}'}^{\dagger} \frac{1}{z + H - E_0} c_{\mathbf{k}} | \Omega \rangle \tag{2.25}
$$

Par conservation de la quantité de mouvement, on doit avoir  $\mathbf{k} = \mathbf{k}'$  :

$$
G(\mathbf{k}, z) = \langle \Omega | c_{\mathbf{k}} \frac{1}{z - H + E_0} c_{\mathbf{k}}^{\dagger} | \Omega \rangle + \langle \Omega | c_{\mathbf{k}}^{\dagger} \frac{1}{z + H - E_0} c_{\mathbf{k}} | \Omega \rangle
$$
  
= 
$$
\sum_{m} |\langle \Omega | c_{\mathbf{k}} | m \rangle|^2 \frac{1}{z - E_m + E_0} + \sum_{m'} |\langle \Omega | c_{\mathbf{k}}^{\dagger} | m' \rangle|^2 \frac{1}{z + E_{m'} - E_0}
$$
(2.26)

On a ici la fonction de Green en fonction des vecteurs d'ondes et de la fréquence. À partir de cette expression on peut introduire la représentation spectrale qui est utile pour définir des quantités observables. On définit :

$$
A(\mathbf{k}, \omega) \equiv -2\mathrm{Im}G(\mathbf{k}, \omega + i0^{+})
$$
 (2.27)

$$
A(\mathbf{k},\omega) = 2\pi \sum_{m} |\langle \Omega | c_{\mathbf{k}} | m \rangle|^2 \delta(\omega - E_m + E_0) + 2\pi \sum_{m'} |\langle \Omega | c_{\mathbf{k}}^{\dagger} | m' \rangle|^2 \delta(\omega + E_{m'} - E_0)
$$
 (2.28)

<span id="page-24-0"></span>Dans la dernière équation on peut voir l'interprétation physique du poids spectral *A*(**k**, *ω*). Il s'agit de la probabilité pour une particule de vecteur d'onde **k** d'avoir une fréquence *ω*. On peut montrer qu'il s'agit vraiment d'une probabilité car *A*(**k**, *ω*) > 0 et

$$
\int \frac{d\omega}{2\pi} A(\mathbf{k}, \omega) = 1
$$
\n(2.29)

#### 2.3.2 Cas particuliers du modèle

Dans ce projet, tous les calculs se font à température nulle. La fonction de Green en fonction de la fréquence et du nombre d'ondes peut s'écrire comme

$$
G(k,\omega) = \frac{1}{\omega - \epsilon_k - \Sigma(\mathbf{k},\omega)}
$$
(2.30)

Σ(*ω*) est défini comme étant la self-énergie du système et contient l'information sur les interactions. D'ailleurs dans la limite sans interaction où  $U \rightarrow 0$ , ce terme devient zéro et la fonction de Green devient :

$$
G(k,\omega) = \frac{1}{\omega - \epsilon_k} \tag{2.31}
$$

Dans la limite où  $U \gg t$ , la fonction de Green devient :

$$
G(\omega) = \frac{1}{\omega - \Sigma(\omega)}
$$
 (2.32)

On peut aussi démontrer dans ce cas que, à demi-remplissage, :

$$
\Sigma(\omega) = \frac{U^2}{4\omega} + \frac{U}{2}
$$
 (2.33)

Malheureusement,les paramètres utilisés pour représenter les cuprates ne correspondent à aucune de ces limites, ce qui empêche de résoudre le système de façon exacte. C'est pourquoi il faut utiliser des techniques d'approximations comme les méthodes d'amas.

### <span id="page-25-0"></span>2.3.3 Fonctionnelle de la self-énergie

La fonctionnelle de Potthoff ou fonctionnelle de self-énergie est un outil permettant de calculer la self-énergie, ou une self-énergie approximative, à partir d'un principe variationnel. Une fonctionnelle est un opérateur prenant comme argument une fonction et retournant un scalaire. Par exemple, l'intégral définie est une fonctionnelle. Soit :

$$
\hat{I}[f] = \int_{a}^{b} f(x)dx
$$
\n(2.34)

On peut simplifier conceptuellement cette expression en plaçant *x* sur une grille d'intégration discrète de pas *ε* s'échelonnant de *a* à *b* et en définissant plutôt :

$$
\hat{I}[f] = \varepsilon \sum_{x} f_x \tag{2.35}
$$

Une fonction est accompagnée d'un chapeau lorsque définie comme une fonctionnelle. Ici,  $f_x = f(x)$  est utilisée pour accentuer le caractère discret de l'indice *x* qui prendra des valeurs entre *a* et *b*. On peut voir  $f_x$  comme un vecteur ayant  $N = \frac{b-a}{\varepsilon}$  composantes. La fonctionnelle ˆ*I* est maintenant considérée comme une fonction à *N* variables. Elle est équivalente à l'intégrale définie si on prend la limite de *<sup>N</sup>* → <sup>∞</sup>.

Dans ce projet, c'est la fonction de Green *G* et la self-énergie Σ qui sont pertinentes. Ces objets sont des fonctions de deux variables temporelles et de deux indices discrets :  $G(it; jt')$ . Dans ce système homogène dans le temps, G ne dépend que de la différence *t* − *t'*. En fonction des fréquences, cela signifie que *G* ne dépend que d'une seule fréquence : *G*(*iω*; *jω*') ∝ *δ<sub>ωω'</sub>* En adoptant la notation simplifiée introduite ci-dessus pour une fonction ordinaire *f* , on peut considérer *G* et Σ comme des matrices, des objets à deux indices : **G***xy* et **<sup>Σ</sup>***xy*, où chacun des indices représente l'indice d'état *<sup>i</sup>* et la fréquence *<sup>ω</sup>* : *<sup>x</sup>* <sup>→</sup> (*i*, *<sup>ω</sup>*). On définit alors le produit **ΣG** comme un produit de matrices :

$$
(\Sigma \mathbf{G})_{xy} = \sum_{u} \Sigma_{xu} \mathbf{G}_{uy} \tag{2.36}
$$

ou encore

$$
(\Sigma \mathbf{G})(i\omega_1, j\omega_2) = \sum_{l} \sum_{\omega} \Sigma(i\omega_1, l\omega) \mathbf{G}(l\omega, j\omega_2)
$$
 (2.37)

En fonction du temps, on aurait pu écrire :

$$
(\Sigma \mathbf{G})(it_1;jt_2) = \sum_{l} \int dt \Sigma(it_1;lt) \mathbf{G}(lt;jt_2)
$$
\n(2.38)

On définit alors la trace fonctionnelle comme :

$$
\operatorname{Tr}(A) = \sum_{x} A_{xx} = \sum_{j} \sum_{\omega} A_{i\omega} \tag{2.39}
$$

La somme sur les fréquences est prise sur les fréquences imaginaires (de Matsubara) à température T :

$$
\sum_{\omega} \to T \sum_{i\omega} \qquad \omega_n = 2\pi T (n + \frac{1}{2}) \tag{2.40}
$$

<span id="page-27-1"></span>Dans la limite à température nulle, cette somme devient une intégrale :

$$
T\sum_{n} f(i\omega_n) \to \int_{-\infty}^{\infty} \frac{d\omega}{2\pi} f(i\omega)
$$
 (2.41)

<span id="page-27-0"></span>Cette définition sera utile pour les méthodes de calculs d'amas comme la VCA qui sera utilisée dans ce projet.

#### 2.3.4 Méthode des amas couplés perturbativement

Voyons maintenant comment on peut utiliser la fonction de Green pour résoudre un problème numérique avec le modèle de Hubbard. Pour comprendre la procédure, on commence par expliquer la méthode appelée CPT (Cluster Perturbation Theory). On écrit le Hamiltonien du réseau comme étant  $H = H' + V$ , où H' est la somme des hamiltoniens de chaque amas ( $H'=\sum_j H_j)$  et  $V$  contient les termes de saut entre les amas.  $V$  est traité comme une perturbation (d'où le nom de la méthode). Le fait d'avoir des amas suffisamment petits permet de procéder à la diagonalisation exacte de leur hamiltonien. Cela permet d'obtenir la fonction de Green à une particule de l'amas. On peut montrer que la fonction de Green, au premier ordre en V est : (voir  $[11]$  et  $[12]$ ) :

$$
\mathbf{G}^{-1}(\omega) = \mathbf{G}'^{-1}(\omega) - \mathbf{V}
$$
 (2.42)

Ici, ${\bf V}$  est la matrice décrivant les termes de saut entre les amas et  ${\bf G}'(\omega)$  est la fonction de Green exacte de l'amas. Le super réseau est invariant sous translation. Cela permet d'écrire l'équation précédente en fonction des vecteurs d'onde en utilisant la transformée de Fourier.

$$
\mathbf{G}^{-1}(\widetilde{\mathbf{k}},\omega) = \mathbf{G}'^{-1}(\omega) - \mathbf{V}(\widetilde{\mathbf{k}})
$$
\n(2.43)

Avec les relations :

$$
\mathbf{G}'^{-1} = \omega - \mathbf{t}' - \Sigma \tag{2.44}
$$

$$
\mathbf{G}_0^{-1} = \omega - \mathbf{t}' - \mathbf{V} \tag{2.45}
$$

où t' représente la limite de la matrice de saut de l'amas et Σ est ce qu'on appelle la selfénergie de l'amas, on peut écrire l'équation avec laquelle la CPT à été proposé pour la première fois.

$$
\mathbf{G}^{-1}(\mathbf{k},\omega) = \mathbf{G}_0^{-1}(\omega) - \Sigma(\omega)
$$
 (2.46)

L'approximation consiste à utiliser la self-énergie calculée ici et l'utiliser comme self-énergie du super réseau, ce qui permettra de retrouver la fonction de Green du système et ensuite

<span id="page-28-1"></span>d'en tirer les informations recherchées. Cette méthode à elle seule ne permet pas d'obtenir de brisure spontanée de symétrie comme l'ordre de charge par exemple. C'est pourquoi il faudra utiliser d'autres méthodes comme la VCA.

#### <span id="page-28-0"></span>2.3.5 Fonctionnelle de Potthoff

Cette section introduira la fonctionnelle de Potthoff qui est un outil indispensable pour les méthodes d'amas. On commence par introduire la fonctionnelle  $\hat{\Omega}$  **G** dépendante de la fonction de Green :

$$
\hat{\Omega}_t[\mathbf{G}] = \hat{\Phi}[\mathbf{G}] + \text{Tr}\ln[-\mathbf{G}] - \text{Tr}[(\mathbf{G}_{t0}^{-1} - \mathbf{G}^{-1})\mathbf{G}] \tag{2.47}
$$

Ici,  $G_{t0}$  est la fonction de Green sans interaction du système,  $\hat{\Phi}$  est la fonctionnelle de Luttinger-Ward de la fonction de Green. On écrit  $\Phi_U \equiv \hat{\Phi}[\mathbf{G}_{tU}]$  lorsqu'elle est évaluée à la fonction de Green exacte. Cette fonctionnelle à été définie en théorie des perturbations et est représentée par la somme de tous les diagrammes squelettes fermés et connexes [\[11\]](#page-51-8). Une propriété importante de cette fonctionnelle est que sa dérivée fonctionnelle par rapport à la fonction de Green et évaluée à la fonction de Green exacte du système donne la self-énergie exacte :

$$
\hat{\Sigma}_{U}[\mathbf{G}] = \frac{\delta \hat{\Phi}_{U}}{\delta \mathbf{G}} \qquad \Sigma_{tU} = \hat{\Sigma}_{U}[\mathbf{G}_{tU}] \qquad (2.48)
$$

où **G***t*,*<sup>U</sup>* est la fonction de Green exacte et **Σ** est la self-énergie exacte du système. En utilisant l'équation de Dyson

$$
G_{tU}^{-1} = G_{t0}^{-1} - \Sigma_{tU}
$$
 (2.49)

on trouve que

$$
\frac{\delta\hat{\Omega}}{\delta\mathbf{G}}\Big|_{\mathbf{G}_{tU}} = \Sigma_{tU} - \mathbf{G}_{t0}^{-1} + \mathbf{G}_{tU}^{-1} = 0 \tag{2.50}
$$

La fonctionnelle Ωˆ *t* [**G**] est donc stationnaire lorsqu'elle est évaluée à la fonction de Green du système (**G***tU*) et c'est à ce moment qu'elle est égale au grand potentiel thermodynamique. Cependant, on ne connaît pas la valeur de la fonction Φ alors on ne peut pas encore calculer le grand potentiel.

La méthode développée par Potthoff est la suivante : D'abord on définit une nouvelle fonctionnelle en considérant la transformée de Legendre de la fonctionnelle de Luttinger-Ward :

$$
\hat{\Phi}[\mathbf{G}] = \hat{F}[\Sigma] - \text{Tr}(\Sigma \mathbf{G}) \tag{2.51}
$$

Maintenant, *G*[**Σ**] est fonction de **Σ**. Cela permet d'écrire

<span id="page-29-1"></span>
$$
\hat{\Omega}_t[\Sigma] = \hat{F}[\Sigma] - \text{Tr} \ln(-\mathbf{G}_{0t}^{-1} + \Sigma) \tag{2.52}
$$

On peut vérifier que

$$
\frac{\delta \hat{F}[\Sigma]}{\delta \Sigma} = \frac{\delta \hat{\Phi}[\mathbf{G}]}{\delta \mathbf{G}} \frac{\delta \mathbf{G}[\Sigma]}{\delta \Sigma} - \Sigma \frac{\delta \mathbf{G}[\Sigma]}{\delta \Sigma} - \mathbf{G} = -\mathbf{G}
$$
\n(2.53)

On voit ainsi que lorsque l'équation de Dyson est satisfaite on a :

$$
\frac{\delta\Omega[\Sigma]}{\delta\Sigma} = -\mathbf{G} + (\mathbf{G}_{0t}^{-1} - \Sigma)^{-1} = 0
$$
\n(2.54)

On ne connaît pas *F*[**Σ**] non plus, mais on sait que cette fonctionnelle est universelle, c'est-à-dire qu'elle ne dépend que de la partie interaction du hamiltonien. L'approximation consiste alors à définir un hamiltonien de référence (qui sera le Hamiltonien des amas *H'*) qui possède le même terme d'interaction que celui du système. À partir de l'équation [\(2.52\)](#page-29-1) et de l'équation de Dyson on peut écrire :

$$
\hat{\Omega}_{t'}[\Sigma'] = \Omega' = \hat{F}[\Sigma'] - \text{Tr} \ln(-\mathbf{G}') \tag{2.55}
$$

Ici Ω',  $G' = (G_0'^{-1} - \Sigma')^{-1}$  et  $\Sigma'$  sont obtenues à partir du Hamiltonien des amas *H'* de façon exacte. On substitue ensuite l'équation [2.52](#page-29-1) pour retirer *F*ˆ[**Σ** 0 ] de l'équation et, après simplification, on obtient :

$$
\hat{\Omega}_t[\Sigma'] = \Omega' - \text{Tr} \ln(1 - \mathbf{VG}') \tag{2.56}
$$

La fonction de Green est diagonale dans la base des vecteurs d'onde. Il est donc pratique d'écrire la trace sous cette forme pour finalement obtenir :

$$
\hat{\Omega}_t[\Sigma'] = \hat{\Omega}_t = \Omega' - T \sum_{\omega} \sum_{\mathbf{k}} \ln \det[1 - \mathbf{V}(\mathbf{k}) \mathbf{G}'(\omega)] \tag{2.57}
$$

### <span id="page-29-0"></span>2.3.6 L'approximation de l'amas variationnel (VCA)

La VCA peut être vue comme une extension de la CPT. Dans la CPT, la différence entre le hamiltonien *H* du système original et le hamiltonien *H'* des amas est l'absence des sauts inter-amas dans le second. En VCA, on rajoute en plus n'importe quel terme à un corps dans le but de sonder la possibilité de briser spontanément certaines symétries. Ces termes sont

rajoutés à  $V = H' - H$  qui dépend alors d'un ensemble fini de paramètres qui servent à explorer un espace de self-énergies physique*,* (associées au hamiltonien *H'*). Le principe variationnel permet alors de déterminer la valeur optimale de ces paramètres.

Voici un exemple où l'on cherche à sonder la présence d'antiferromagnétisme dans le système. Le terme rajouté au hamiltonien est

$$
m\hat{M} = m\sum_{i}(n_{i\uparrow} - n_{i\downarrow})e^{i\mathbf{Q}\mathbf{r}_{i}}
$$
\n(2.58)

 ${\bf Q} = (\pi, \pi)$  et *m* est le champ de Weiss. Le nouveau hamiltonien devient :

$$
H' \to H' + m\hat{M} \tag{2.59}
$$

La valeur moyenne de l'opérateur ( $\hat{M}$ ) est le paramètre d'ordre. La procédure est alors de calculer la fonction de Green pour obtenir la fonctionnelle de la self-énergie. Cette fonctionnelle dépendra donc de *m*. On choisit une valeur de départ pour ce paramètre et avec une technique d'optimisation, on trouve un point de dérivée nulle qui sera typiquement un minimum. La technique couramment utilisée dans ce travail sera la méthode dite "Quasi-Newton". Une fois que la valeur optimale (de *m*) est trouvée, on calcule les propriétés du système, soit les valeurs moyennes de plusieurs observables. Par exemple c'est à ce moment que l'on pourra calculer la valeur du paramètre d'ordre antiferromagnétique  $\langle \tilde{M} \rangle$  mais on pourrait aussi calculer d'autres quantités, par exemple, à la densité moyenne h*n*i. Le temps de calcul se retrouve en majeure partie dans la diagonalisation exacte du hamiltonien pour chaque point.

En résumé, l'approche méthodologique de ce projet sera de premièrement reconnaître quels ordres de charge on peut obtenir avec le modèle de Hubbard en utilisant l'approximation de Hartee-Fock. Ensuite, utiliser ces résultats comme point de départ pour utiliser la VCA et tenter d'obtenir l'ordre de lien observé dans les récentes expériences. Ces résultats seront à leur tour utilisés pour explorer l'effet de l'ordre de charge sur la supraconductivité.

# <span id="page-31-0"></span>Chapitre 3

# Résultats

Presque tous les calculs de ce projet (mis à part la deuxième section) seront réalisés avec le programme QCM élaboré par le professeur David Sénéchal. Le programme permet d'appliquer les différentes méthodes présentées dans le chapitre précédent, notamment l'approximation de Hartree-Fock et la VCA. On ne présentera pas les détails du code ici. La première partie du projet consiste à se familiariser avec les méthodes d'amas quantiques, à l'aide d'un problème unidimensionnel dans lequel un ordre de charge statique, basé sur les sites, peut induire un ordre de charge basé sur les liens (ou "ordre de liens"). Par la suite on tentera de voir si l'interaction à longue portée peut, à elle seule, induire de l'ordre de charge. On calculera analytiquement l'énergie de différentes configurations d'ordre de charge pour voir si elles peuvent être avantageuses en comparaison avec la phase normale (densité uniforme).

### <span id="page-32-0"></span>3.1 Ordre de lien dans un modèle unidimensionel

L'objectif de cette section est d'explorer l'effet d'une dimérisation, donc d'un ordre de charge sur site avec une période de deux sites, sur un ordre de lien. On imposera la présence d'un ordre de charge en ajoutant un terme dans le hamiltonien principal *H*. Le facteur *D* contrôlera la force de la dimérisation. Cela permettra de se familiariser avec l'ordre de charge et la VCA. Le hamiltonien étudié est donc :

<span id="page-32-1"></span>
$$
H = -t\sum_{i\alpha} (c_{i\alpha}^\dagger c_{i+1\alpha} + \text{c.h}) + U\sum_i n_{i\uparrow} n_{i\downarrow} + \mu \sum_{i,\alpha} n_i + D\sum_i (-1)^i n_i \tag{3.1}
$$

Ici *D* est l'amplitude de la dimérisation. Elle pourrait, par exemple, refléter la présence d'éléments chimiques différents sur les sites pair et impairs, ou avoir une autre origine. La question est alors de savoir si un ordre de lien peut spontanément apparaître dans ce système. La signature d'un tel ordre serait une modulation de la valeur moyenne  $\langle c_i^\dagger \rangle$  $\langle \vec{i}^{\,} c_{i+1}^{\,} + c.h \rangle$ . Une telle modulation entraînerait une brisure de symétrie d'inversion *i* → −*i* Ensuite le terme rajouté au hamiltonien d'essai sera

$$
p_{\pi}\hat{P}_{\pi} = p_{\pi} \sum_{i,\alpha} e^{i\pi \mathbf{r}_i} (c^{\dagger}_{i\alpha} c_{j\alpha} + \text{c.h.})
$$
 (3.2)

Le paramètre variationnel est donc *p<sup>π</sup>* et on lui associe un ordre de lien de vecteur d'onde **Q** = *π*. Suivant la procédure de la VCA, on cherchera à savoir si on retrouve une solution avec une valeur non-nulle de *pπ*. On doit d'abord définir les amas sur lesquels on fera les calculs en VCA. Ici, on prend deux amas de 5 sites, un situé au site (0,0) et l'autre juste à côté, donc situé au site (5,0). Le super-réseau aura donc, une période de dix sites. On prend des amas de cinq sites pour avoir un système non biaisé, c'est-à-dire qu'un changement de signe de *P<sup>π</sup>* doit être équivalent à une inversion spatiale de chaque amas. On veut que  $\Omega(-P_{\pi}) = \Omega(P_{\pi})$ , ce qui serait impossible avec des amas de quatre sites. Il faut deux amas car les deux amas sont sont pas équivalents. En effet si on répétait deux fois le même amas, on aurait inévitablement deux sites de même charge qui se suivent et donc on perdrait la dimérisation. Les figures [3.2](#page-33-0) et 3.3 montrent des exemples où il n'y pas d'ordre de charge  $(p_{\pi} = 0)$  et où on observe l'ordre de charge ( $p_{\pi} \neq 0$ ). On tentera l'expérience avec différentes valeurs de *D* et *U* pour voir les effets de ces paramètres.

Dans les prochains calculs, on fixe le paramètre *t* = 1. On considère seulement les sauts aux premiers voisins (d'où la différence dans le terme de saut par rapport au hamiltonien du modèle de Hubbard [\(2.2\)](#page-16-2) présenté au chapitre 2 ). Le paramètre *U* sera varié pour étudier son effet. Il prendra des valeurs allant de *U* = 0 jusqu'à *U* = 12 pour explorer la région

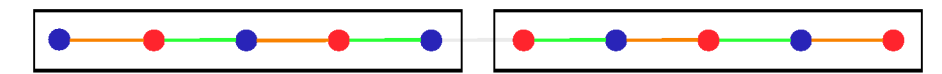

FIGURE 3.1 Illustration des amas utilisés dans l'étude en VCA du modèle (3.1. Les cercles représentent les sites (bleu pour une densité supérieure à la moyenne et rouge pour inférieure) et les segments représentent les liens (vert pour densité supérieure à la moyenne et orange pour inférieure)

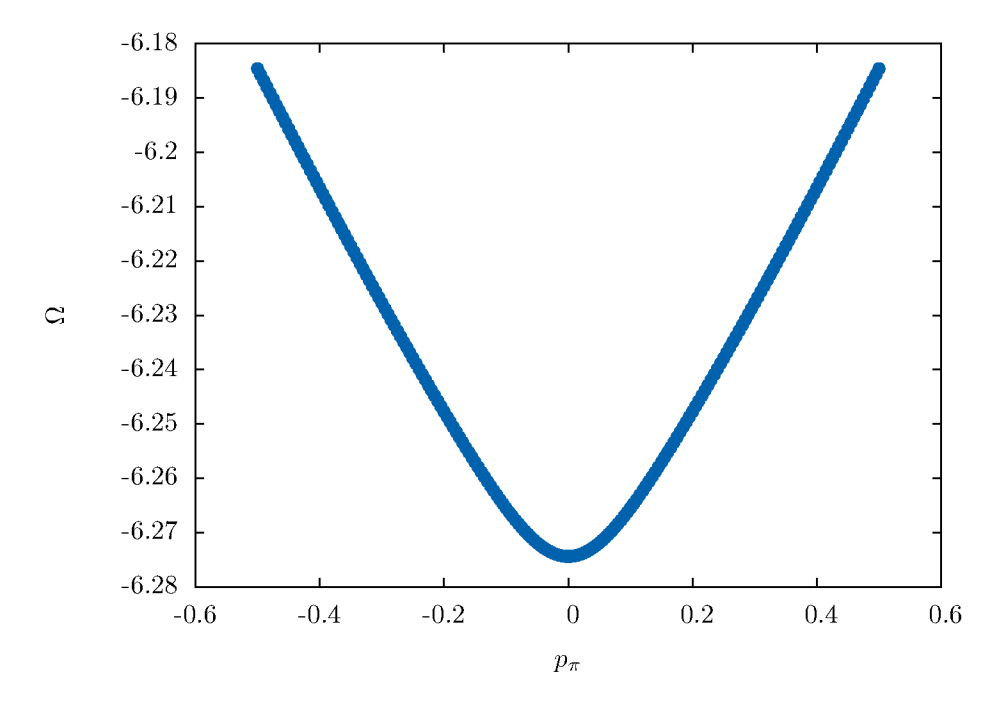

**FIGURE 3.2** Profil de la fonctionnelle de Pothoff en fonction du champs de Weiss  $p_{\pi}$ . Les paramètres du modèle sont  $D = 4$  et  $U = 6$ . On voit que le minimum est à zéro : il n'y à donc pas d'ordre de lien présent pour ces valeurs.

où  $U \sim t$  en allant vers la région ou  $U > t$ . Le paramètre D sera lui aussi varié pour étudier son effet et prendra des valeurs entre  $D = 0$  et  $D = 4$ . Ce domaine de paramètre est suffisant pour observer la tendance de la solution lorsque t devient relativement petit. Il faut aussi noter que pour toutes les solutions, le paramètre  $\mu$  est fixé à  $\mu = \frac{U}{2}$  afin d'être au demi-remplissage.

La stratégie utilisée est de trouver une valeur de  $D$  et  $U$  pour laquelle on obtient une valeur non-nulle de  $P_{\pi}$  pour ensuite changer seulement D pour avoir une série de solutions. Chaque point de cette série sera un départ pour une nouvelle série où cette fois U sera varié. Les résultats sont affichés à la figure 3.4, les points de départ correspondent à  $U = 12$ .

Les résultats révèlent une transition du premier ordre. Lorsque U est élevé, cette transi-

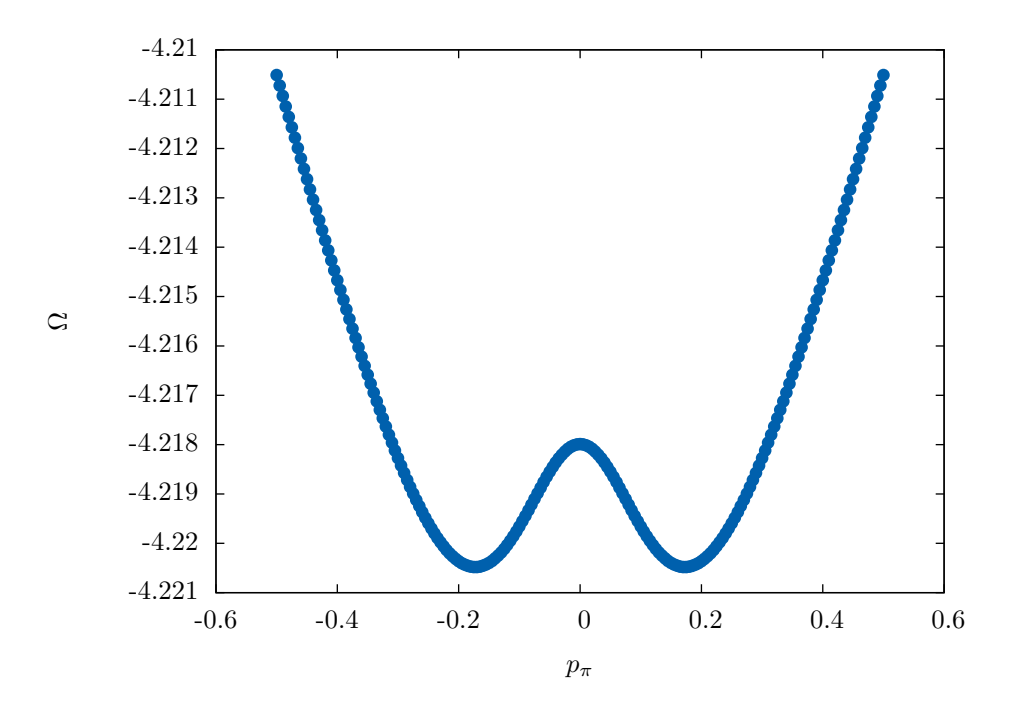

**Figure 3.3** Profil de la fonctionnelle de Pothoff en fonction du champs de Weiss *pπ*, cette fois avec *D* = 2 et *U* = 6. Le minimum n'est pas à zéro et donc l'ordre de lien est présent cette fois.

<span id="page-34-0"></span>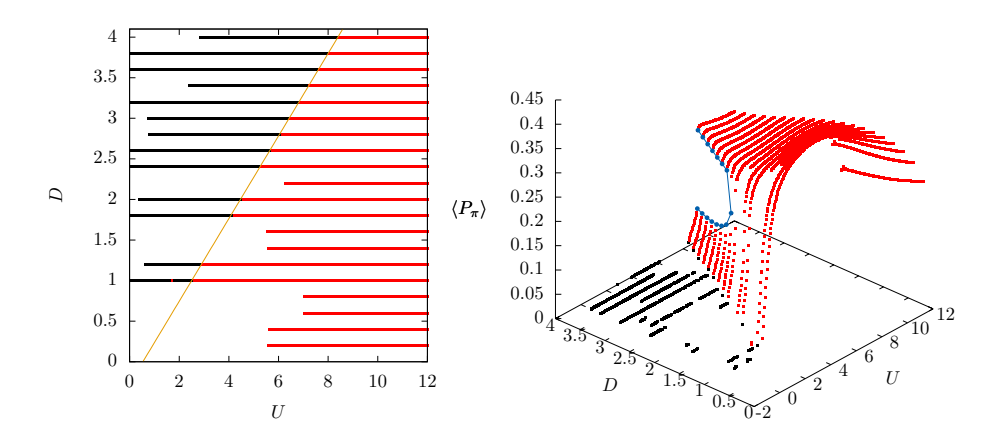

**Figure 3.4** Deux perspectives pour le diagramme de phase du modèle [\(3.1\)](#page-32-1) sur le plan *D*-*U*. Les points rouges indiquent la présence d'ordre de lien, alors que les points noirs en indiquent l'absence. Sur le graphique de gauche, la droite de pente  $\frac{1}{2}$  indique la frontière de phase quand *U* et *D* sont grands devant *t*. À droite, une perspective en trois dimensions permet de voir la valeur du paramètre d'ordre. Le trait bleu indique la frontière d'une transition de première ordre qui se trouve à une valeur de *D* = 2.6 et va vers des valeurs supérieures. Pour des valeurs inférieures, la transition est du deuxième ordre.

tion semble suivre la droite *U* = 2*D*. Pour des valeurs de *U* plus faibles, la transition dévie légèrement de cette droite. Ce phénomène est sans doute causé par le terme de saut décrit par *t*. En effet si l'on néglige ce terme dans le cas où *U* est très grand, on obtient comme hamiltonien :

$$
U\sum_{i} n_{i\uparrow}n_{i\downarrow} + D\sum_{i} (-1)^{i} n_{i}
$$
 (3.3)

Donc, le coût en énergie de la phase "normale" (un électron par site avec spin en alternance) est de 0, alors que si les électrons se regroupent pour former une paire tous les 2 sites, le coût en énergie est de  $\frac{U}{2} - D$ . Cette dernière l'emportera si la condition  $D > \frac{U}{2}$  est satisfaite. Cela correspond bien à la transition observée sur la figure [3.4.](#page-34-0) Par contre ici on parle de la dimérisation alors que le graphique illustre l'ordre de lien. On s'attend à ce que les deux soient corrélés. Voici donc un graphique de  $\langle D \rangle$ , le paramètre d'ordre, en fonction de *D* et *U* :

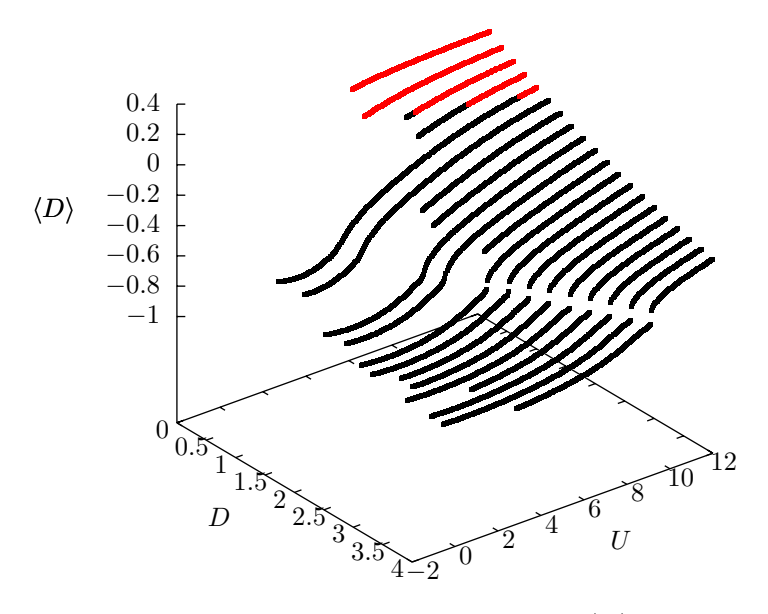

**FIGURE 3.5** Graphique du paramètre d'ordre de la dimérisation  $\langle D \rangle$ . On remarque une légère corrélation avec le diagramme de  $\langle P_\pi \rangle$  mais curieusement le paramètre change complètement de signe à un certain point. Les points rouges sont des valeurs positives de  $\langle D \rangle$ 

<span id="page-35-0"></span>Le graphique prend une forme légèrement différente de celui obtenu pour l'ordre de lien. Il y une corrélation entre ces deux graphiques. Ce qui est le plus intriguant, c'est que le paramètre change de signe lorsque *D* est petit. Ce qui est prévu, c'est que le paramètre d'ordre soit de signe opposé au champ de Weiss, pour minimiser l'énergie.

#### $3.2$ Ordre de charge avec interactions sur plusieurs voisins avec Mathematica

L'objectif ici est de tenter d'obtenir un ordre de charge causé par les interactions à longue portée dans la limite  $t = 0$ , de manière analytique. Le procédé consiste à choisir des configurations prédéterminées et à comparer l'énergie avec celle de la phase normale. Pour comparer des configurations, on choisit une charge moyenne par site et ensuite on répartit la charge de manière à reproduire l'ordre de charge désiré. Ensuite on calcule l'énergie de chaque configuration pour déterminer laquelle est optimale. Pour ce faire, on calcule séparément l'énergie de chaque type d'interaction prise en compte. Voici un exemple pour le terme d'interaction sur un même site qu'on notera U :

$$
E_{U,i} = \begin{cases} 0 & \text{si } n_i \le 1\\ U(n_i - 1) & \text{si } n_i \ge 1 \end{cases}
$$
 (3.4)

 $E_{U,i}$  est l'énergie provenant du site *i* et  $n_i$  est le nombre de charges du site *i* qui peut seulement varier entre 0 et 2. On suppose ici qu'une charge inférieure à 1 possède toujours un spin down (ou up) et toute charge supérieure à 1 contient un électron complet du spin choisi et le reste est de spin opposé. La procédure est donc de sommer sur tous les sites i de la maille élémentaire choisie, et ensuite de diviser par le nombre de sites pour trouver l'énergie par site.

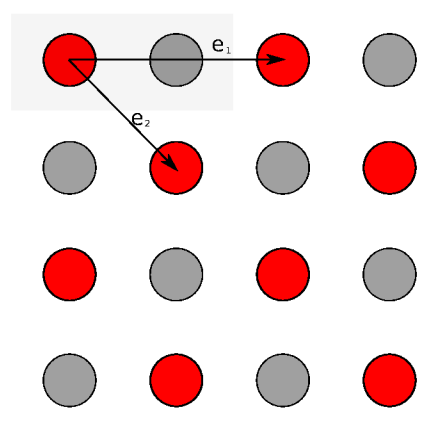

FIGURE 3.6 Configuration dite "damier", la maille élémentaire est encadrée et se répète suivant les deux vecteurs du super-réseau  $e_1$  et  $e_2$ 

Par exemple, pour une configuration en damier (figure 3.6) une densité moyenne  $\langle n_i \rangle = 1$ (demi-remplissage), la maille élémentaire contient deux sites.  $n_1 = 2$  et  $n_2 = 0$ .  $E_{U,1} = U$  et  $E_{U,2} = 0$ 

L'énergie par site est donc  $\frac{U+0}{2} = \frac{U}{2}$ .

On compare avec la phase normale où chaque site possède une charge de 1 (alors *EU*,*<sup>i</sup>* = 0). On voit que la configuration en damier possède une énergie supérieure, on déduit donc que la phase normale est favorisée et que l'ordre de charge est donc absent dans ce cas.

On rajoute ensuite les interactions à longue portée. On commence par l'interaction aux plus proches voisins. L'énergie par site contribuée par ce terme se calcule de la façon suivante :

$$
E_V = \frac{V}{N} \sum_{\mathbf{r}} n_{\mathbf{r}} n_{\mathbf{r}+\mathbf{e}_x} + n_{\mathbf{r}} n_{\mathbf{r}+\mathbf{e}_y}
$$
(3.5)

Ici, *N* est le nombre de sites dans la maille élémentaire. On multiplie la charge *n***<sup>r</sup>** de chaque site avec celle de son voisin de droite  $\mathbf{r} + e_x$  et de son voisin du haut  $\mathbf{r} + e_y$ . Tous les liens seront ainsi comptés une seule fois. Si on continue avec l'exemple du damier, on obtient :

$$
E_U = \frac{U}{2}
$$
  
\n
$$
E_V = \frac{V}{2} [2 \times 0 + 2 \times 0 + 0 \times 2 + 0 \times 2] = 0
$$
\n(3.6)

L'énergie totale par site est donc :  $E_t = \frac{U}{2}$ . Pour la phase normale avec interaction aux plus proches voisins, on obtient : *E<sup>t</sup>* = 2*V*. Alors, on observe que la phase en damier aura une énergie plus faible si la condition  $V > \frac{U}{4}$  est satisfaite. On rajoute ensuite les interactions avec les voisins plus éloignés. La démarche est la même mais le coût en énergie dépend de *V* 0 ,*V*",etc... on peut mettre en oeuvre tous les voisins automatiquement et fixer *V<sup>n</sup>* (interaction au n<sup>ieme</sup> voisin) avec  $V_n = \frac{V}{r}$  où  $r$  est la distance entre les deux voisins :  $r = \sqrt{x^2 + y^2}$ .

À partir de cette technique, on peut explorer autant de configurations qu'on le souhaite. Cette procédure a donc été programmée dans Mathematica pour pouvoir facilement ajuster les paramètres désirés (*V* et *U* par exemple) et rapidement reconnaître, toujours de façon analytique, la configuration optimale parmi celles qui sont choisies. En pratique, on limite la taille des systèmes étudiés en négligeant les interactions entre des sites séparés par une distance Manhattan<sup>[1](#page-37-0)</sup> plus grande qu'une certaine limite S. On peut voir un exemple sur la figure [3.7.](#page-38-1)

Quelques configurations ont d'abord été essayées de cette façon et on constate que différentes configurations sont avantagées par la valeur de *S*. De plus, on remarque que les résultats obtenus en imposant une certaine valeur de *S* revenaient pour des valeurs plus élevées de *S*. Comme on peut l'observer sur la figure [3.8,](#page-39-0) les diagrammes de phases retrouvés pour *S* = 8,*S* = 9, et *S* = 10 sont respectivement les mêmes que pour *S* = 20,*S* = 21 et

<span id="page-37-0"></span><sup>1.</sup> Une distance Manhattan se calcule en additionnant les distances suivants les axes

*S* = 22. En effet, même si la force d'interaction diminue d'un facteur proportionnel à *r* lorsque qu'on augmente *S*, le nombre de voisins ajoutés augmente aussi d'un facteur *r*. Donc l'effet de *S* ne diminue pas quand *S* augmente mais reste constant. Augmenter de  $S = 1$  à  $S = 2$  à la même influence que d'augmenter de  $S = 100$  à  $S = 101$ . Cela indique qu'il est nécessaire d'ajouter un terme d'écrantage dans le calcul d'énergie des interactions à longue distance pour que les interactions à très longue portée deviennent négligeables comparées à l'interaction avec les voisins plus rapprochés. On ajoute donc le terme *e* −*r*/*R* dans la définition de *V<sup>n</sup>* où *R* est la distance typique de l'écrantage que l'on fixe à une distance de deux pas de réseau pour ce projet.

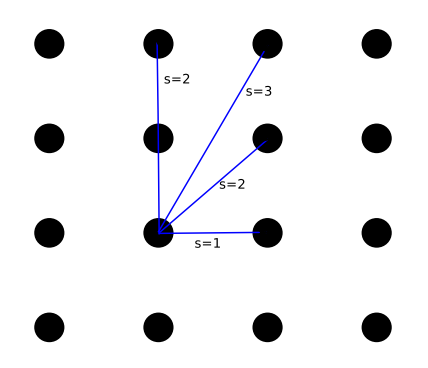

<span id="page-38-1"></span>**Figure 3.7** Illustration de la distance de coupure *S* définie comme critère pour savoir jusqu'où on considère la présence d'interaction. On compte le nombre de pas de réseau en se déplaçant seulement horizontalement ou verticalement

L'idée sera alors d'utiliser Mathematica pour tester toutes les configurations possibles ayant une périodicité inférieure à une certaine longueur (pour limiter le temps de calcul), de calculer l'énergie de chacune et de voir lesquelles sont plus avantageuses et de comparer celles ayant le même dopage. Donc ici on présente les résultats obtenus en explorant toutes les configurations avec une périodicité égale ou inférieure à 4. On pose *V* = 0.2*U*.

<span id="page-38-0"></span>Sur la figure [3.9,](#page-40-0) les configurations ayant le moins d'énergie autour du dopage intéressant (entre 0 et 0.2) ont été illustrées à gauche. On remarque qu'il s'agit à chaque fois d'une maille avec un seul site chargé. Ces résultats indiquent que la charge tente de se disperser le plus possible. D'abord, pour un dopage non nul, tous les sites auront une charge égale ou supérieure à un. Ensuite les charges restantes se disperseront de façon à maximiser la distance entre les sites de charge supérieure à un. On conclue alors, qu'en considérant seulement les interactions entre électrons, il est possible d'obtenir de l'ordre de charge.

<span id="page-39-0"></span>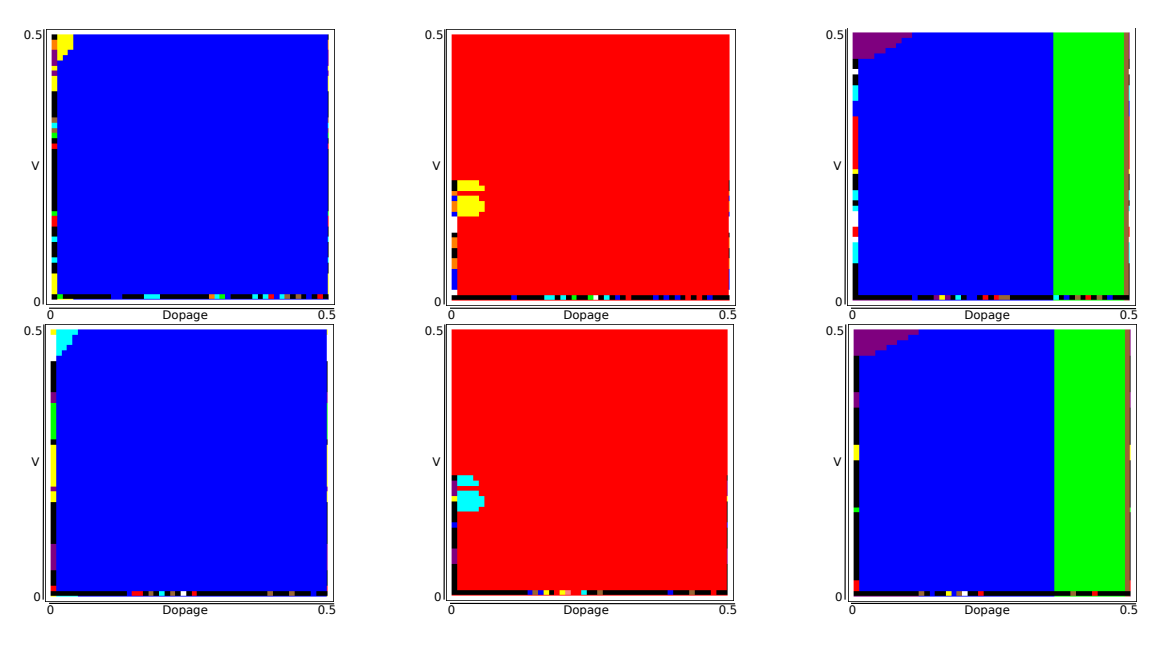

**Figure 3.8** Comparaison des résultats en variant la distance de coupure "*S*". Respectivement les trois images sur la rangée supérieure correspondent à *S* = 8, *S* = 9 et *S* = 10 alors que celles de la rangée inférieure correspondent à *S* = 20, *S* = 21,*S* = 22. Les couleurs représentent la configuration la moins coûteuse énergétiquement. Le bleu est une onde diagonale de période 3. Le rouge est une onde diagonale de période 2 (dammier) et le vert est une onde diagonale de période 4.

# 3.3 Ordre de charge dans l'approximation de Hartree-Fock

À la suite des résultats trouvés dans la section précédente, le prochain objectif sera de retrouver les conditions nécessaires pour avoir de l'ordre de charge en présence d'un terme de saut. L'approximation de Hartee-Fock sera utilisée avec un terme d'interaction à longue portée reproduisant celui de la section précédente. Le hamiltonien du système est

$$
H = \sum_{ij} t_{ij} c_i^{\dagger} c_j + \frac{1}{4} \sum_{ijkl} V_{ijkl} c_i^{\dagger} c_j^{\dagger} c_l c_k
$$
 (3.7)

Le terme *Vijkl* décrit les interactions de la même façon qu'à la section précédente. Sur un même site, la force d'interaction est proportionnelle à *U* mais seulement pour des spins opposés. Pour les interactions à longue portée, la force est proportionnelle à *Ve*−(*r*−1)/2. Le terme est légèrement modifié pour que l'interaction au premier voisin soit égale à *V*, qui sera un paramètre contrôlé. Seuls les sauts au trois premiers voisins seront considérés. Les sauts correspondant aux vecteurs (1, 0) et (0, 1) seront proportionnels à *t*, les sauts diagonaux (1, 1) et (1, −1) seront de −0.3*t* et les sauts (2, 0) et (0, 2) seront de 0.2*t*. On fixera la densité

<span id="page-40-0"></span>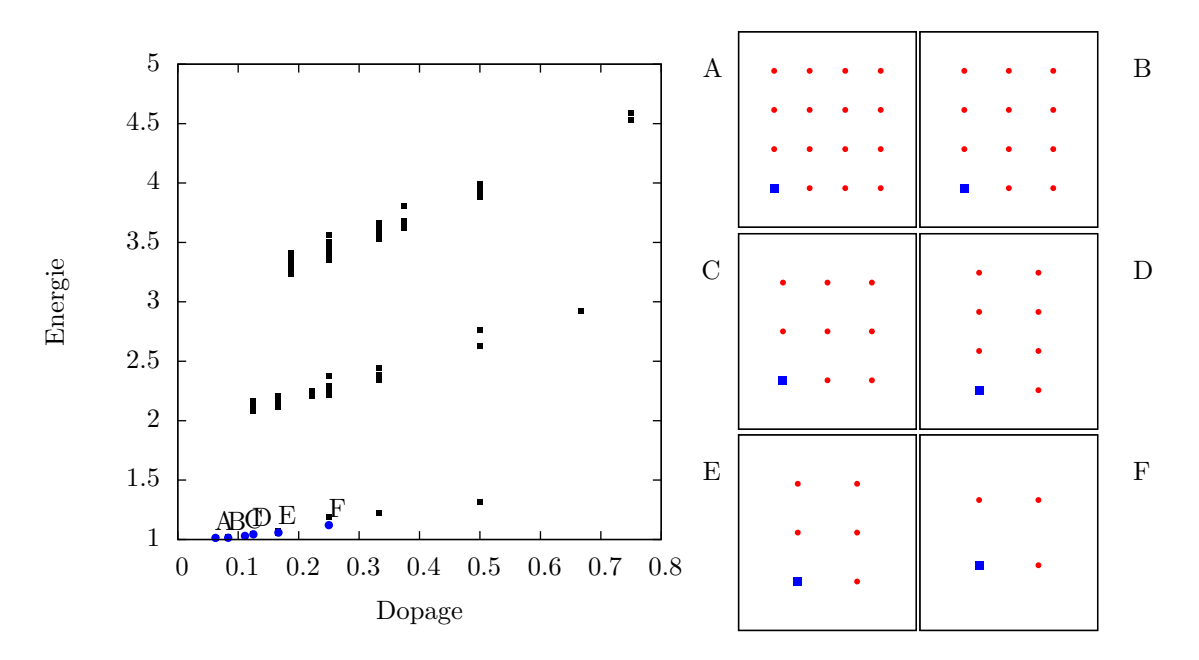

**Figure 3.9** Énergie de chaque configuration ayant 16 sites ou moins avec un schéma de celles minimisant l'énergie. À gauche sont indiquées les mailles élémentaires des configurations correspondantes. Les cercles rouges sont des sites à demi chargés et les carré bleu sont des sites pleinement chargés.

moyenne pour chaque calcul dans le but de comparer l'énergie de différents résultats. Pour la méthode Hartree-Fock auto-cohérente, un ordre de charge est ajouté au hamiltonien d'essai à un corps, avec une petite amplitude, afin de débalancer le système  $^2$  $^2$ . La figure [3.10](#page-41-1) présente un exemple de résultats.

D'abord, on résout le système pour une petite valeur de *t* puisque l'on s'attend à avoir les mêmes résultats qu'à la section précédente. Ensuite, on augmente *t* pour en voir les effets. Les calculs suivants ont été fait à une densité constante n=1.125 ( $\delta = 12.5\%$ )

Sur la figure [3.11,](#page-41-2) on remarque qu'en augmentant *t*, la charge se redistribue légèrement vers les sites moins chargés. On peut s'y attendre puisque qu'avec un terme de saut plus élevé, les électrons auront tendance à se disperser plutôt qu'à se concentrer sur un même site. On voit d'ailleurs avec la troisième figure que, lorsque *t* est suffisamment grand, on remarque que la période dominante est de deux sites au lieu de quatre. Dans la limite  $\frac{U}{t}\rightarrow 0$ , les charges devraient se répartir uniformément.

<span id="page-40-1"></span>Dans le modèle de Hubbard, l'interaction est répulsive et ne peut pas mener à de la

<sup>2.</sup> Puisque que le système est invariant sous translation, il existe plusieurs solutions identiques. Il faut donc "pousser" le système vers une de ces solutions pour atteindre la convergence plus rapidement.

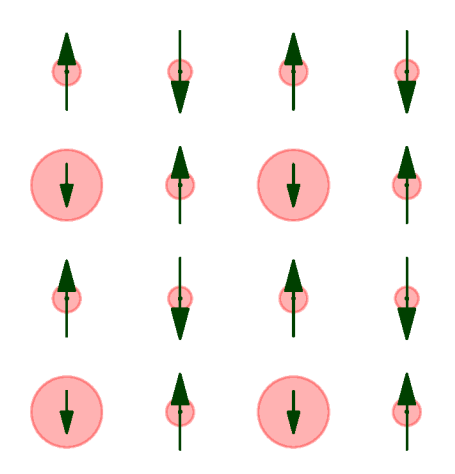

FIGURE 3.10 Exemple d'ordre de charge retrouvé à l'aide de l'approximation de Hartree-Fock auto-cohérente. Les paramètres sont  $U = 4$ ,  $\overline{t} = V = 0.5$ ,  $S = 4$ . Les cercles rouges représentent une charge n supérieure à 1. Le rayon des cercles est proportionnel à  $n-1$ . Les flèches représentent le spin et leur longueur est proportionnelle à la valeur moyenne du spin.

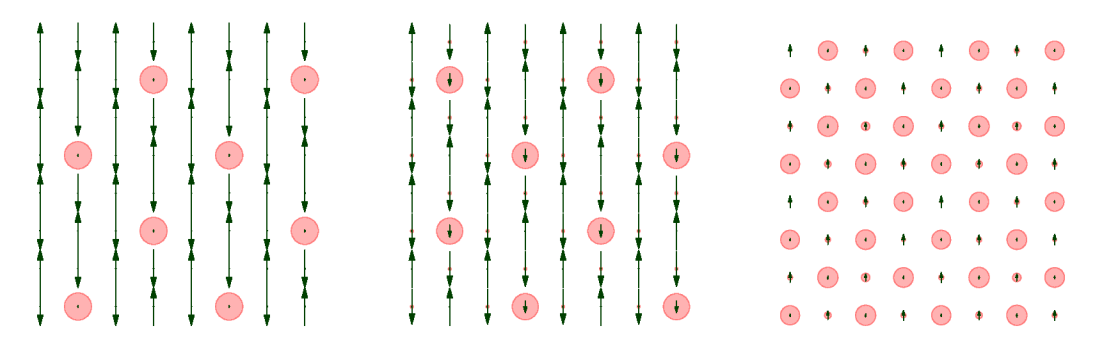

**FIGURE 3.11** Configurations Hartree-Fock obtenues en variant *t*. Les paramètres sont  $U = 4$ ,  $V = 1$ ,  $S = 4$  et, de gauche à droite,  $t = 0.01$ ,  $t = 0.1$  et  $t = 1$ 

supraconductivité dans le cadre de l'approximation de Hartree-Fock. Une méthode plus sophistiquée, qui tient compte de la dynamique, est requise. C'est pour cette raison qu'on utilisera la VCA pour la suite. Les résultats obtenus dans cette section serviront à mieux cibler les simulations à tenter dans la prochaine section.

#### Ordre de lien avec la VCA  $3.4$

Dans cette section, la technique de la VCA sera utilisée pour d'abord obtenir de l'ordre de lien puis tester l'hypothèse de la compétition entre celle-ci et la supraconductivité.

D'abord, il faut définir l'ordre recherché. Ce sera un ordre de lien avec un vecteur d'onde  $Q = (\frac{2\pi}{3}, 0)$ . Le hamiltonien est celui du modèle de Hubbard avec interaction sur un même site seulement  $(V = 0)$ :

$$
H = -\sum_{ij\alpha} t_{i,j} c_{i\alpha} c_{j\alpha}^{\dagger} + U \sum_{i} n_{i\uparrow} n_{i\downarrow}
$$
 (3.8)

Puis on ajoute un champ de Weiss pour sonder la présence d'ordre de lien.

$$
H' = -\sum_{ij\alpha} t_{i,j} c_{i\alpha} c_{j\alpha}^{\dagger} + U \sum_{i} n_{i\uparrow} n_{i\downarrow} + p_3 \hat{P}_3 \tag{3.9}
$$

avec

$$
\hat{P}_3 = \sum_{i,j} \sum_{\alpha} \sum_{\mathbf{k}} \cos(\mathbf{k}) e^{i\mathbf{k}(\mathbf{r}_i - \mathbf{r}_j)} e^{i\mathbf{Q}(\mathbf{r}_i + \mathbf{r}_j)/2} c_{i\alpha}^{\dagger} c_{j\alpha}
$$
(3.10)

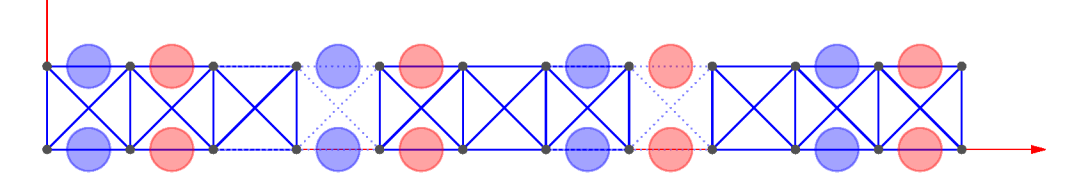

FIGURE 3.12 Illustration de l'ordre de charge recherché dans le modèle choisi de 3 amas 2x4. Les cercles rouges représentent une charge supérieure à la charge moyenne alors qu'un cercle bleu est une charge inférieure. L'absence de site représente un site avec une charge moyenne.

L'ordre recherché a une période de trois sites ( $p_3$ ) comme illustré à la figure 3.12. Le système étudié consistera donc en trois amas  $2 \times 4$ . On utilise trois amas dans le but d'avoir un système non biaisé et d'avoir une période commensurable. Le signe de l'amplitude de l'ordre de lien ne doit pas affecter la fonctionnelle de Potthoff  $\Omega$ . Une inversion de signe du paramètre d'ordre doit correspondre à sa réflexion sur l'axe vertical et correspondre à la même énergie. En d'autre mot, la fonctionnelle de Pothoff doit être une fonction pair. On vérifie cette condition en calculant la fonctionnelle  $\Omega$  en fonction du paramètre  $p_3$ . Si la fonction est paire, alors le système est non biaisé. C'est bel et bien le cas tel que vérifié à

<span id="page-43-0"></span>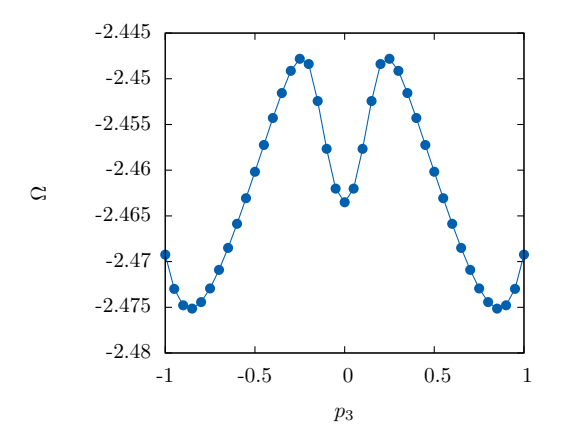

**Figure 3.13** Fonctionnelle de Potthoff en fonction du champ de Weiss *P*3. Les paramètres du modèle sont  $U = 8$ ,  $t = 1$ ,  $\mu = 2$ . On remarque que la courbe est symétrique et qu'il y a deux minimums. Un à  $p_3 = 0$  et l'autre à environ  $p_3 = 0.8$ . Il est donc important de bien choisir la valeur de départ pour converger vers la bonne solution.

<span id="page-43-1"></span>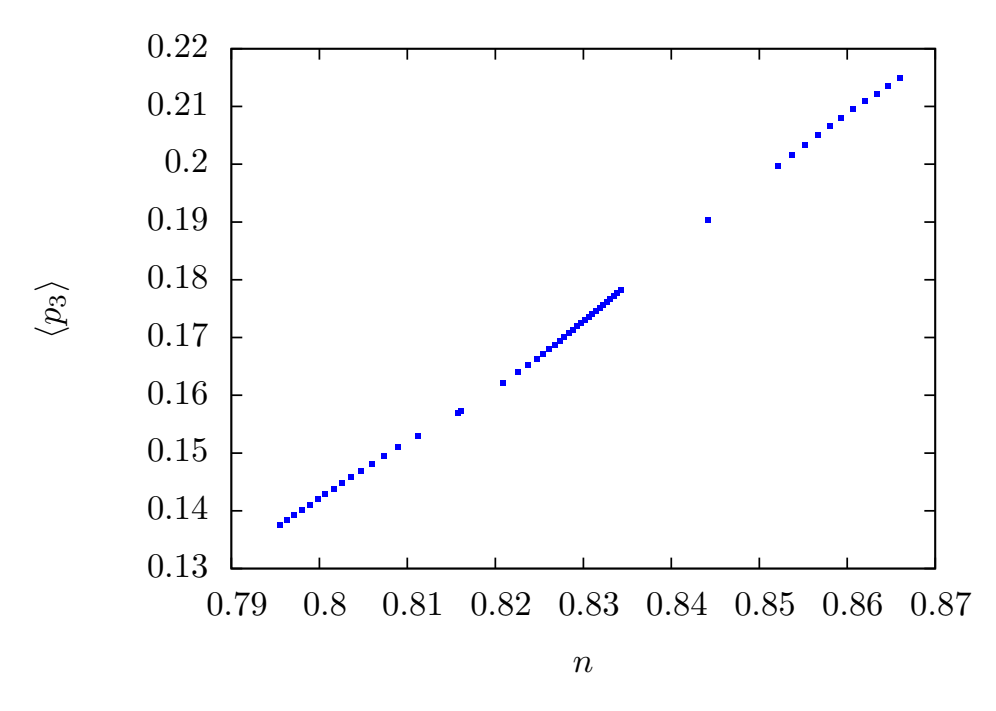

**Figure 3.14** Ordre de lien retrouvé avec la VCA dans trois amas 2x4. Les points rouge ont une énergie plus élevé que la solution normale. Les paramètres sont :  $U = 8$ ,  $t = 1$ ,  $t' = -0.3$ ,  $t'' = 0.2$ . *n* est la densité.

la figure [3.13.](#page-43-0) Le paramètre *µ* est le potentiel chimique et il est un paramètre d'entrée qui contrôle la densité.

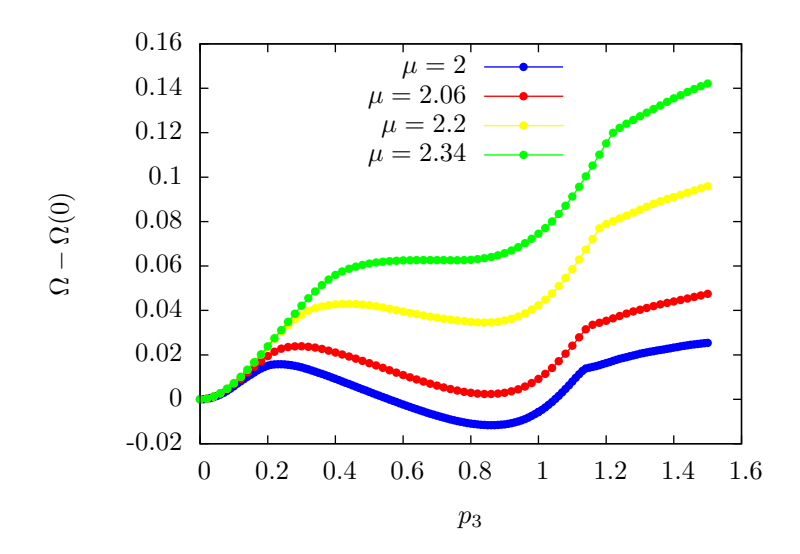

**Figure 3.15** Fonctionnelle de Potthoff en fonction du paramètre *p*<sup>3</sup> pour différentes valeurs de *µ*. On peut visualiser une transition du premier ordre lorsque le minimum se trouvant à une valeur de  $p_3$  non-nulle devient plus élevé que le minimum à  $p_3 = 0$ . Lorsque  $\mu = 2.34$ , la solution disparaît complètement. Les paramètres  $sont: U = 8, t = 1, t' = -0.3, t'' = 0.2.$ 

<span id="page-44-0"></span>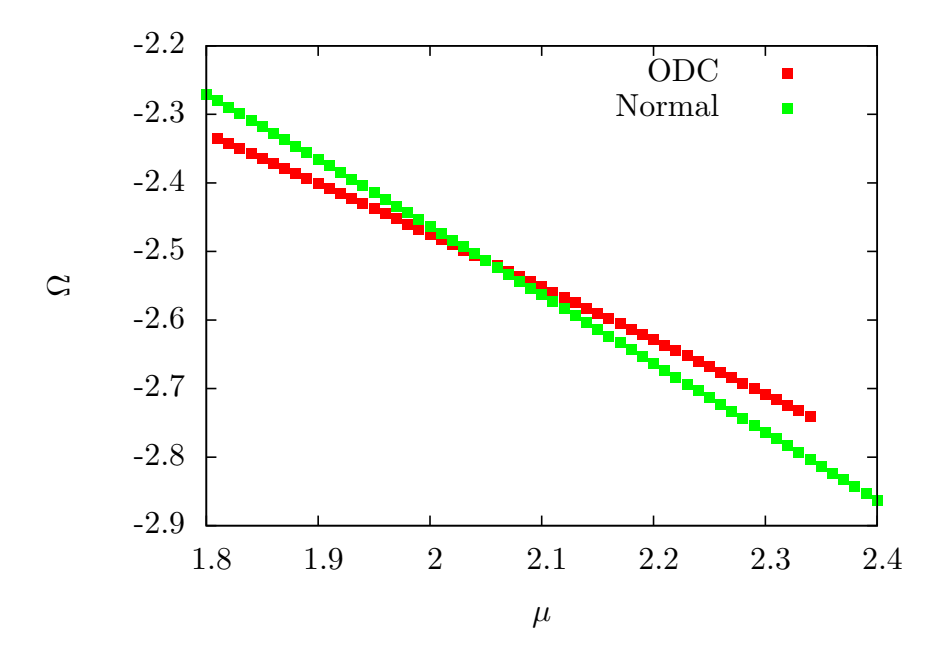

**Figure 3.16** Comparaison de l'énergie de la solution d'ordre de charge avec la solution normale dans trois amas 2x4. Les paramètres sont :  $U = 8$ ,  $t = 1$ ,  $t' = -0.3$ , *t*" = 0.2. *n* est la densité.

On remarque que pour certaines valeurs de *µ*, deux solutions peuvent coexister. Il faut donc vérifier pour chaque point de la figure [3.14](#page-43-1) si la solution trouvée est bien celle avec la <span id="page-45-3"></span>plus basse énergie. Sachant que les solutions sont soit celle avec le paramètre d'ordre non nul ou alors celle avec le paramètre d'ordre égal à zéro, il suffit de comparer nos données avec l'énergie de la solution normale <sup>[3](#page-45-2)</sup> en chaque point. On applique alors la VCA en utilisant  $p_3$ comme paramètre variationel pour différentes valeurs de *µ* [\(3.16\)](#page-44-0). On observe alors qu'à partir de *µ* = 2.06, la solution normale devient la solution de plus basse énergie ce qui signifie que l'on à pas d'ordre de charge dans cette région.

## <span id="page-45-0"></span>3.5 Supraconductivité avec la VCA

Ensuite on a tenté de retrouver de la supraconductivité dans des conditions similaires. La procédure est la même que pour l'ordre de lien. Le hamiltonien du système est le même sauf pour l'introduction d'un champ de Weiss anormal :

$$
H' = -\sum_{ij\alpha} t_{i,j} c_{i\alpha} c_{j\alpha}^{\dagger} + U \sum_{i} n_{i\uparrow} n_{i\downarrow} + D \sum_{ij} \Delta_{ij} c_{i\uparrow} c_{j\downarrow} + \text{c.h}
$$
 (3.11)

On effectue alors les calculs pour un seul amas  $2 \times 4$  car il n'est pas nécessaire d'avoir trois amas pour la supraconductivité puisqu'on ne rencontre aucun des problèmes mentionnés dans le cas de l'ordre de lien. Les résultats sont les mêmes qu'avec trois amas mais le temps de calcul est plus court. Le paramètre d'ordre supraconducteur obtenu en fonction de la densité est illustré à la figure [3.17.](#page-46-0)

La partie gauche de graphique (*n* > 0.9) a déjà été obtenue auparavant ( [\[13\]](#page-51-10)). Le reste du graphique est un nouveau résultat. On observe donc un second dôme de supraconductivité à dopage élevé puis entre *n* = 0.86 et *n* = 0.90, on observe une suppression de la supraconductivité. Ce phénomène est probablement causé par les effets de taille de l'amas puisque, avec des amas différents, le phénomène disparaît. En effet, sur la figure [3.18,](#page-46-1) on voit que pour des amas 2x2, on a simplement un grand dôme sans la suppression vers un dopage de 10% qui semble propre à l'amas 2x4.

<span id="page-45-2"></span><span id="page-45-1"></span><sup>3.</sup> La solution normale est la solution sans ordre de charge

<span id="page-46-0"></span>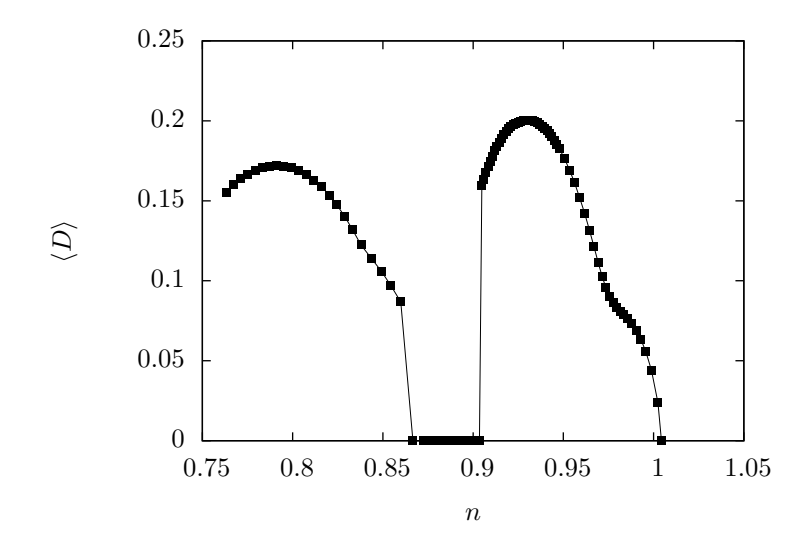

<span id="page-46-1"></span>**Figure 3.17** Supraconductivité dans un amas 2x4 en fonction du dopage d'après la VCA. Les paramètres de système sont  $U = 8$ ,  $t = 1$ ,  $t' = -0.3$  et  $t'' = 0.2$ 

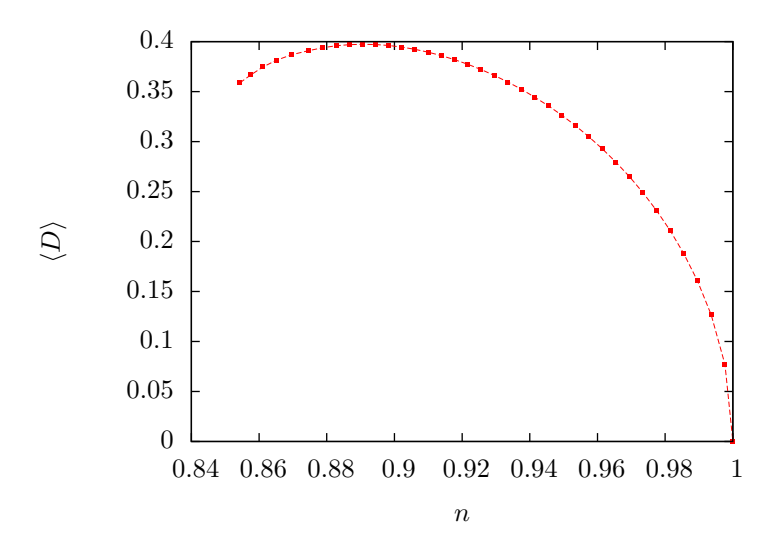

**Figure 3.18** Paramètre d'ordre de la supraconductivité dans un amas 2x2 en fonction du dopage calculé avec la VCA. Les paramètres de système sont *U* = 8, *t* = 1

# 3.6 Compétition entre la supraconductivité et l'ordre de charge

Le dernier objectif du projet est d'observer l'effet de l'ordre de charge sur la supraconductivité. On prend alors les résultats obtenus pour la supraconductivité et on force la présence d'ordre de charge. On rajoute alors le terme d'ordre de charge dans le hamiltonien

principal :

$$
H = -\sum_{ij\alpha} t_{i,j} c_{i\alpha} c_{j\alpha}^{\dagger} + U \sum_{i} n_{i\uparrow} n_{i\downarrow} + p_3 \hat{P}_3 \tag{3.12}
$$

Il faut noter ici qu'il s'agit de H et non de H' comme dans la section précédente. On fixe la valeur de *p*3, ce qui imposera la présence d'ordre de charge et qui changera la solution retrouvée avec la VCA pour la supraconductivité.

On observe que l'ajout de l'ordre de lien *p*<sup>3</sup> nuit à la supraconductivité. En effet, pour une valeur de  $p_3 = 0.5$ , [\(3.19\)](#page-47-0) on ne retrouve plus de supraconductivité. La tendance d'un minimum à *n* ∼ 0.9 se maintient.

<span id="page-47-0"></span>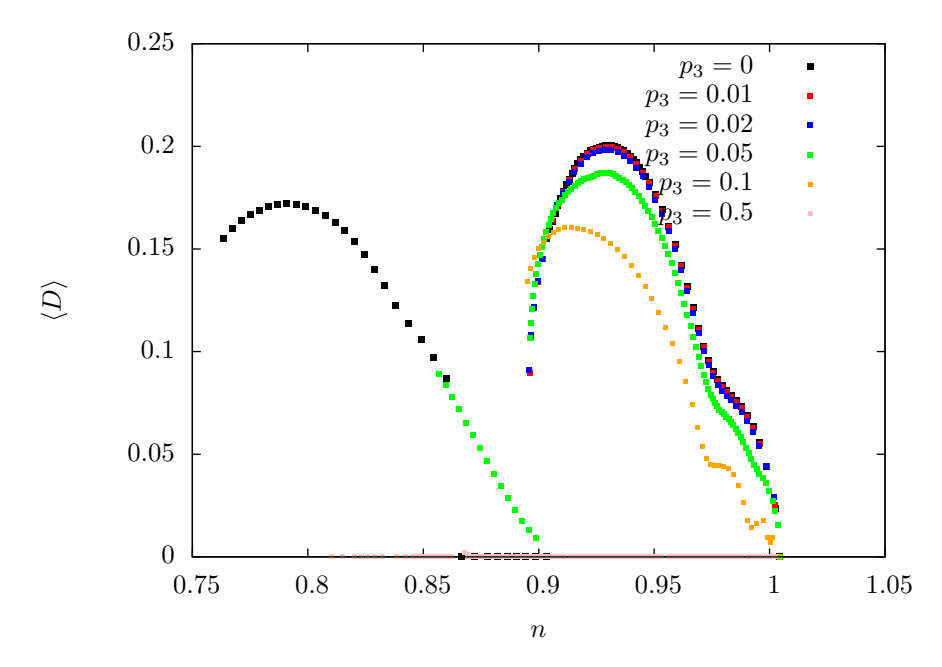

**Figure 3.19** Paramètre d'ordre de la supraconductivité en fonction du dopage pour différentes valeurs du champ externe *p*3 (ordre de lien) dans le hamiltonien principal. Les paramètres du système sont  $U = 8$ ,  $t = 1$ ,  $t' = -0.3$  et  $t'' = 0.2$ 

La démarche inverse a été testée, mais les résultats sont moins concluants. Si l'on impose la supraconductivité dans le système, la présence d'ordre de charge n'est pas diminuée. Au contraire, elle est légèrement augmentée comme illustré sur la figure 3.20. L'effet est très petit et peut être la conséquence des méthodes utilisées pour les calculs. Par exemple, lorsque la supraconductivité est ajoutée au système, le nombre de particules n'est plus conservé dans le système. Cela pourrait affecter les résultats de l'ordre de charge, mais on ne comprend pas ce qui se passe réellement.

<span id="page-48-0"></span>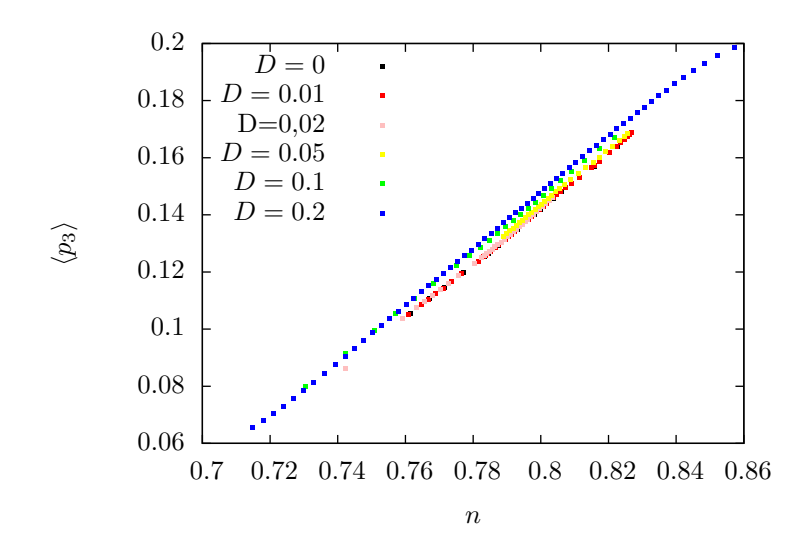

**Figure 3.20** Paramètre d'ordre de l'ordre de lien en fonction de la densité pour différentes valeurs du champ de paires externe *D* dans le hamiltonien principal. Les paramètres du système sont  $U = 8$ ,  $t = 1$ ,  $t' = -0.3$  et  $t'' = 0.2$ 

# Conclusion

<span id="page-49-0"></span>Le premier objectif de ce projet était d'explorer les capacités du modèle de Hubbard à répliquer l'ordre de charge observé dans les supraconducteurs à haute température critique. En forçant la présence d'une dimérisation sur un système en une dimension, on a observé un ordre de lien sous une condition. Cette condition était que le coût en énergie d'une de la dimérisation (*D*) soit plus faible que la moitié du coût en énergie du terme d'interactions sur un même site. (*D* < *<sup>U</sup>* 2 ). Cela est vrai seulement lorsque *D* et *U* sont significativement plus grand que *t*. Lorsque *U* ∝ *t*, les résultats deviennent plus complexes et plus difficiles à expliquer avec la densité de charge se distribuant graduellement sur les sites.

C'est alors que l'on a exploré le modèle dans le domaine ou *U t*. Avec cette approximation, le hamiltonien peut être diagonalisé et on peut résoudre le système de façon analytique. C'est avec Mathematica que l'on a modélisé différentes configurations d'ordre de charge pour les comparer entre elle et trouver que celle qui avait le moins d'énergie se trouvait à être une configuration où les charges cherchent à s'éloigner le plus possible les unes des autres. Bref, on a montré que l'ordre de charge peut être retrouvé en considérant seulement les interactions et en négligeant l'énergie cinétique. À partir de ces résultats, on a doucement augmenté la valeur du terme de saut en utilisant l'approximation de Hartree-Fock. On a alors observé qu'en augmentant le terme de saut (ou en réduisant la force d'interaction) la charge tend à se répartir également sur tous les sites, mais on garde tout de même une présence de la modulation de la densité de charge. On peut donc affirmer que ce modèle possède les caractéristiques pour faire apparaître l'ordre de charge, mais on est encore loin de répliquer la réalité.

Le second objectif était de voir l'effet de l'ordre de charge sur la stabilité de la supraconductivité. D'abord, on a choisi d'étudier un type d'ordre de charge en particulier qui est l'ordre de lien linéaire de période trois. Avec des méthodes d'amas, on a retrouvé la présence d'un tel ordre pour une certaine plage de dopage. On a aussi répliqué les résultats de supraconductivité déjà retrouvés auparavant. C'est alors que l'on a imposé la présence

de l'ordre de lien étudié avec la supraconductivité. Les résultats indiquent que la supraconductivité tend à disparaître comme solution à mesure que l'on augmente l'amplitude de l'ordre de lien présent. On peut donc affirmer que selon notre modèle, la présence d'ordre de charge nuit à la présence de la supraconductivité et les deux phénomènes semblent vraiment être en compétition. Par contre, on a aussi forcé la présence de la supraconductivité sur les résultats d'ordre de charge et les observations sont différentes. En fait, on voit une augmentation de l'ordre de lien avec une augmentation de la supraconductivité présente, mais de façon beaucoup moins concluante. On peut donc raisonnablement penser qu'il s'agit d'un effet indirect de la méthode. Par exemple, lorsque la supraconductivité est présente dans le modèle, le nombre de particules n'est plus conservé ce qui pourrait permettre à l'ordre de charge de se présenter avec une plus forte amplitude. Finalement, les résultats semblent pointer de façon plus évidente que les deux phénomènes sont vraiment en compétition.

Il faut rappeler qu'un seul type d'ordre de charge a été étudié avec la VCA. Bien sûr, il serait intéressant d'étudier différentes configurations si l'on peut trouver des amas qui remplissent les bonnes conditions sans être trop grands. Peut-être que si la technologie continue à s'améliorer, entre autre la puissance de calcule, on pourra trouver de nouveaux amas permettant d'étudier différents ordres de charge.

# Bibliographie

- <span id="page-51-5"></span>[1] Debanjan Chowdhury, Subir Sachdev, Yang Qi, Liang Fu, G Campi, D Innocenti, A Bianconi, Shin-ichi Sasa, Dan M Stamper-Kurn, Hongming Weng, et al. . Dans *QUANTUM CRITICALITY IN CONDENSED MATTER: PHENOMENA, MATERIALS AND IDEAS IN THEORY AND EXPERIMENT-50TH KARPACZ WINTER SCHOOL OF THEORE-TICAL PHYSICS. Edited by JEDRZEJEWSKI JANUSZ. Published by World Scientific Publishing Co. Pte. Ltd., 2015. ISBN# 9789814704090, pp. 1-43*, volume 1, 1–43, (2015). [3,](#page-10-0) [10,](#page-17-1) [11](#page-18-1)
- <span id="page-51-0"></span>[2] R Comin, A Frano, Michael Manchun Yee, Y Yoshida, H Eisaki, E Schierle, E Weschke, R Sutarto, F He, Anjan Soumyanarayanan, et al. . *Science* **343**(6169), 390–392 (2014). [4](#page-11-2)
- <span id="page-51-1"></span>[3] BJ Ramshaw, SE Sebastian, RD McDonald, James Day, B Tan, Z Zhu, JB Betts, Ruixing Liang, DA Bonn, WN Hardy, et al. . AAAS, (2015). [4,](#page-11-2) [5](#page-12-1)
- <span id="page-51-2"></span>[4] JM Tranquada, BJ Sternlieb, JD Axe, Y Nakamura, et S Uchida. (1995). [4](#page-11-2)
- <span id="page-51-3"></span>[5] Tao Wu, Hadrien Mayaffre, Steffen Krämer, Mladen Horvatić, Claude Berthier, WN Hardy, Ruixing Liang, DA Bonn, et Marc-Henri Julien. *Nature* **477**(7363), 191–194  $(2011).$  [4,](#page-11-2) [6](#page-13-2)
- [6] G Ghiringhelli, M Le Tacon, M Minola, S Blanco-Canosa, C Mazzoli, NB Brookes, GM De Luca, A Frano, DG Hawthorn, F He, et al. . *Science* **337**(6096), 821–825 (2012). [5](#page-12-1)
- [7] Y Kohsaka, C Taylor, K Fujita, A Schmidt, C Lupien, T Hanaguri, M Azuma, M Takano, H Eisaki, H Takagi, et al. . *Science* **315**(5817), 1380–1385 (2007). [6](#page-13-2)
- <span id="page-51-4"></span>[8] N. D. Mermin et H. Wagner. *Phys. Rev. Lett.* **17**, 1133–1136 (1966). [9](#page-16-3)
- <span id="page-51-6"></span>[9] OK Andersen, AI Liechtenstein, O Jepsen, et F Paulsen. *Journal of Physics and Chemistry of Solids* **56**(12), 1573–1591 (1995). [12](#page-19-3)
- <span id="page-51-7"></span>[10] G. C. Wick. *Phys. Rev.* **80**, 268–272 (1950). [13](#page-20-0)
- <span id="page-51-8"></span>[11] Michael Potthoff. *arXiv preprint arXiv:1407.4065* (2014). [20,](#page-27-1) [21](#page-28-1)
- <span id="page-51-9"></span>[12] David Sénéchal, Danny Perez, et Dany Plouffe. *Phys. Rev. B* **66**, 075129 (2002). [20](#page-27-1)
- <span id="page-51-10"></span>[13] David Sénéchal, P.-L. Lavertu, M.-A. Marois, et A.-M. S. Tremblay. *Phys. Rev. Lett.* **94**, 156404 (2005). [38](#page-45-3)